NRL Report 7448

# A Fortran Computer Program to Calculate the Range of a Pulse Radar

L. V. BLAKE

**Radar Geophysics Branch Radar Division** 

August 28, 1972

 $\alpha$  ,  $\alpha$  ,  $\alpha$ NATIONAL TECHNICAL **INFORMATION SERVICE** a a shekarar<br>Bandari N

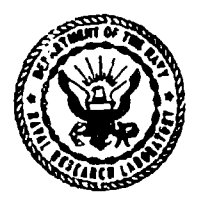

NAVAL RESEARCH LABORATORY Washington, D.C.

Approved for public release; distribution enlimited.

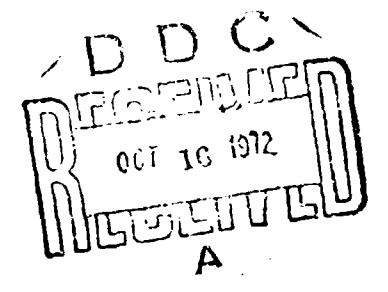

749686 G,

ĸ

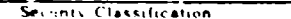

#### DOCUMENT CONTROL DATA - R & D

#### inty classification of title, bodi of abstract and indexing sanotation nust be entered when the overall report ts classified) ORIGINA TING ACTIVITY (Comorate author) 28. REPORT SECURITY CLASSIFICATION Naval Research Laboratory

Washington, D.C. 20390

Unclassified  $\overline{a}$ 

 $R = 0.0007 + 1.000$ 

# A FORTRAN COMPUTER PROGRAM TO CALCULATE THE RANGE OF A PULSE RADAR

4. DESCRIPTIVE NOTES (Type of report and inclusive darea) A final report on one phase of the problem; work is continuing on other phases. AUTHORIS (First name, middle initial, tast nume)

L. V. Blake

www.communication.com

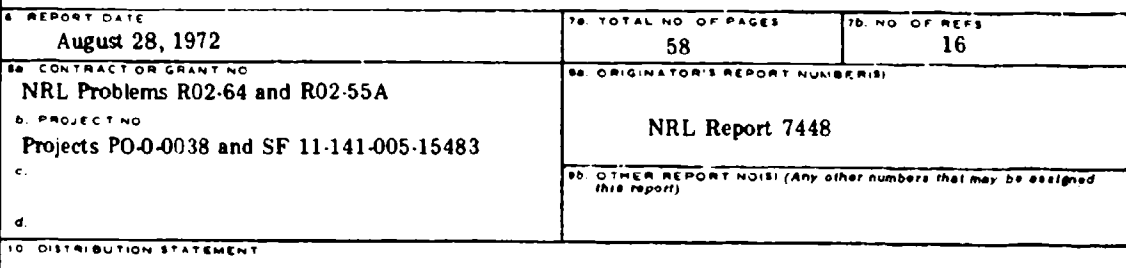

Approved for public release; distribution unlimited.

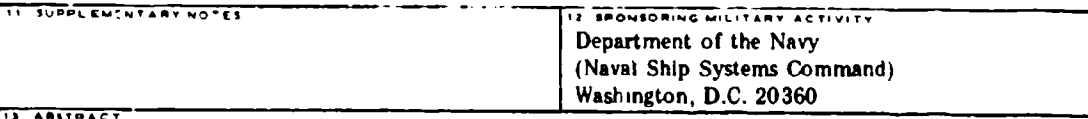

A Fortran computer program to calculate radar maximum range, written for the NRL CDC-3800 computer but adaptable to any computer with a Fortran compiler, is described. The computation follows previously established principles, with the pattern-propagation factors set equal to one, so that the range calculated is for free space in the sense that earth's surface effects are not taken into account. However, the effects of a standard atmosphere are included in the calculation. Reflection-interference effects can be separately described by utilizing the calculated free-space range as an input to computer plotting programs.

The program calculates the range for any specified probability of detection, false-alarm probability, and Swerling fluctuation case by utilizing a slightly modified subroutine written by Fehlner and coworkers of the Johns Hopkins University Applied Physics Laboratory. Postdetection (noncoherent) integration is assumed. The system noise temperature is computed including effects of galactic, cosmic blackbody, solar, and tropospheric noise, and the tropospheric molecular absorption for oxygen and water vapor is calculated for a standard atmosphere. The effect of refraction on the ray path is included in the absorption calculation by ray tracing, assuming a negative-exponential refractivity-height profile. The range of validity of the noise temperature and absorption calculations is approximately 100 MHz to 100 GHz. The computation requires a few seconds with the CDC-3800 computer.

**DD** [25], 1473  $(PAGE 1)$ S/N 0101-807-6801

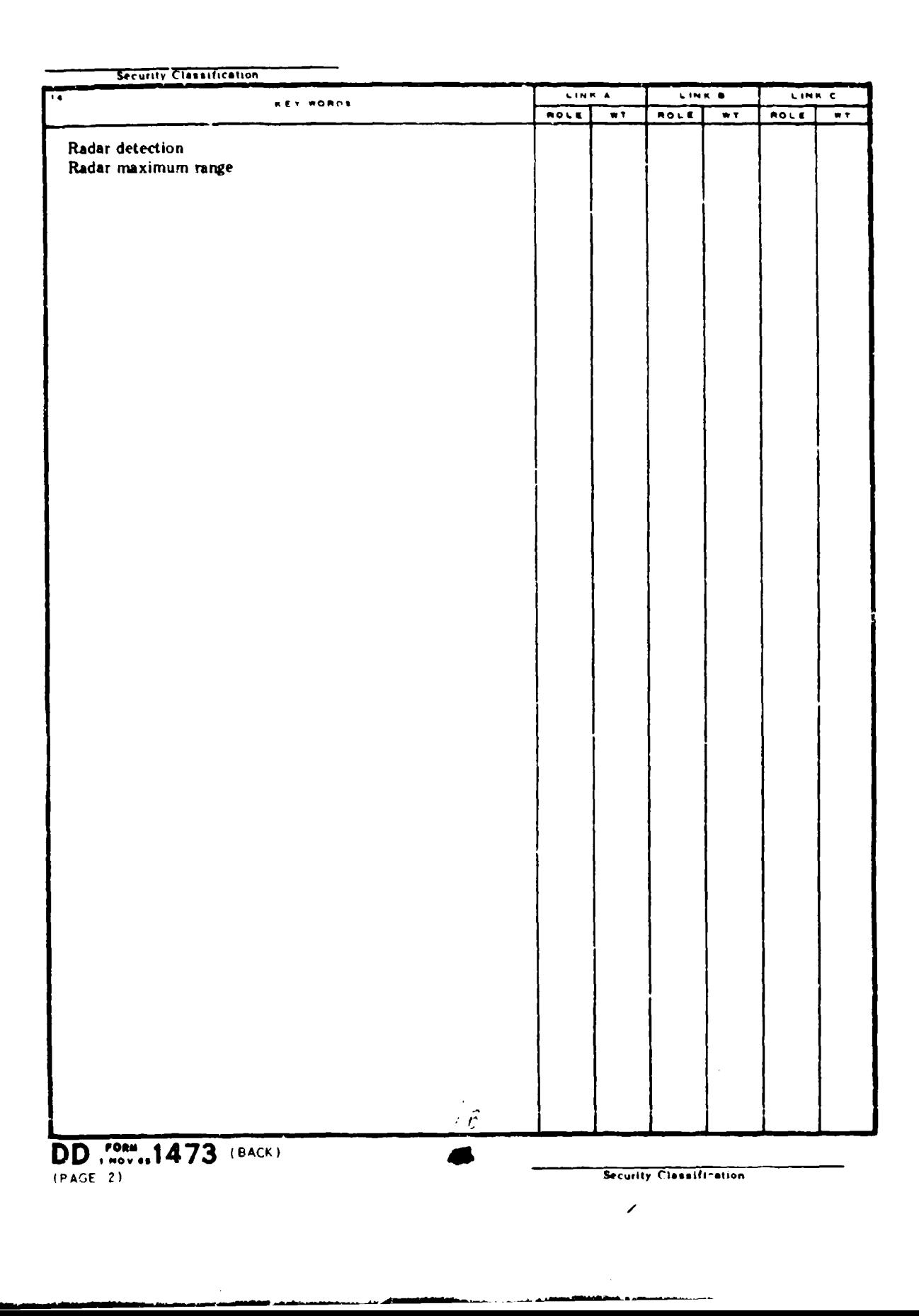

Ť.

÷ 4

 $\mathbf{1}$ 

÷

# **CONTENTS**

Į

I

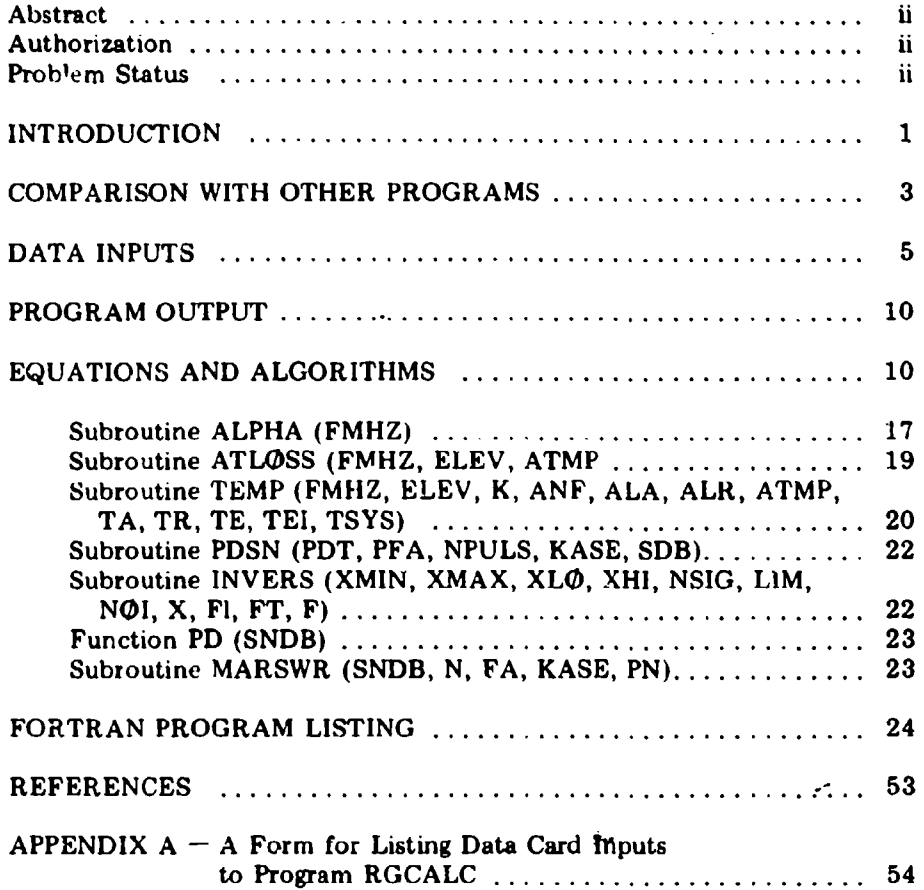

I I,

#### ABSTRACT

A Fortran computer program to calculate radar maximum range, written for the NRL CDC-3800 computer but adaptable to any computer with a Fortran compiler, is described. The computation follows previously established principles, with the pattern-propagation factors set equal to one, so that the range calculated is for free space in the sense that earth's surface effects are not taken into account However, the effects of a standard atmosphere are included in the calculation. Reflection-interference effects can be separately described by utilizing the calculated free-space range as an input to computer plotting programs.

The program calculates the range for any specified probability of detection, false-alarm probability, and Swerling fluctuation case by utilizing a slightly modified subroutine written by Fehlner and coworkers of the Johns Hopkins University Applied Physics Laboratory. Postdetection donns Hopkins University Applied Physics Laboratory. Postdetection<br>(noncoherent) integration is assumed. The system poise temperature is computed including effects of galactic, cosmic blackbody, solar, and tropospheric noise, and the tropospheric molecular absorption for oxygen and water vapor is calculated for a standard atmosphere. The effect of refraction on the ray path is includcd in the absorption calculation l'y ray tracing, assuming a negative-exponential refractivity-height profile. The range of validity of the noise temperature and absorption calculations is approximately 100 MHz to 100 GHz. The computation requires a few seconds with the CDC-3800 computer.

## AUTHORIZATION

## NRL Problems R02-64 and R02-55A Project PO-0-0038 and SF 11-141-005-15483

# PROBLEM STATUS

A final report on one phase of the problem; work is continuing on other phases.

Manuscript submitted June 1, 1972.

**The Communist Communist Communist Communist Communist Communist Communist Communist Communist Communist Communist Communist Communist Communist Communist Communist Communist Communist Communist Communist Communist Communi** 

ü

## A FORTRAN COMPUTER PROGRAM TO CALCULATE THE RANGE OF A PULSE RADAR

I

#### INTRODUCTION

The program to be described performs a calculation of the free-space range of a monostatic pulse radar, following the principles presented in NRL Reports 6930 and 7010 (1). The range calculated is "free space" in the sense that the effects of the earth's surface, such as reflection-interference and below-the.horizon shadow, are not taken into account. However, the absorption and noise of a standard atmosphere, galactic noise, and solar noise are taken into account. For detailed definitions of some of the quantities involved in range calculation and for a discussion of the theory, the reader is referred to those reports. In NRL Report 6930, a Range-Calculation Work Sheet was presented to systematize the calculation and thus to simplify handling the rather large number of quantities and computational steps involved. The use of a computer program represents quantities and computational steps involved. The use of a computer program represents<br>a still further step toward simplification of the calculation, and also minimizes the possibility<br>of error. The computation requires pun of error. The computation requires punching one card with the input data (radar parameters and related quantities). To guard against error in punching this card, the program prints out all of the input data as well as the calculated results. The program has been given the Fortran name RGCALC.

Specifically, this program is a Fortran formulation of Eq. (12) of NRL Report 6930 (Eq. (3) of this report), with the pattern-propagation factors omitted. The signal at the target is therefore assumed to be due solely to direct-path propagation, and if the specified transmitting and receiving antenna gains are those of the beam maxima, the target is assumed to be in the beam maxima. As discussed in NRL Report 6930, the equation is based on to be in the beam maxima. As discussed in NKL Report 6930, the equation is based on<br>
the assumption that the detection range is limited by the normal system noise  $-$  i.e., that<br>
there is no interference from manmade sign there is no interference from manmade signals or noise, and no clutter signals caused by echoes from extraneous targets, such as rough sea or terrain, rain, or any profusion of other targets in the vicinity of the target whose detection is being considered. The range thus calculated may be called the "basic" detection-range capability of the radar.

The Range-Calculation Work Sheet of NRL Report 6930 requires some auxiliary calculations and the use of some sets of curves to determine the visibility factor (minimumdetectable signal-to-noise ratio); the antenna, transmission-line, receiver, and system noise temperatures; and the atmospheric absorption loss. Calculations equivalent to using these curves and auxiliary calculations are performed within Program RGCALC. The only auxiliary calculation required is that of number of pulses on target, for a scanning radar. It was not considered feasible to do this calculation in the computer program because the number of pulses is sometimes determined by a signal processor rather than by the scanning. However, the calculation is not difficult, in the scanning radar case, as will be discussed later in this report. Postdetection (noncoherent) integration of the pulses is assumed.\*

\*See Ref. **I** (NRL Report **6930). p. 18.**

The computer program can also be adapted to calculating the range of a CW radar and of a bistatic radar by suitable redefinition of some of the input parameters. For CW radar, the pulse length  $\tau$  can be interpreted as the effective sampling time of the detection processor in microseconds; or if such a processor is not used, the parameter  $\tau$  can be inierpreied as Llit ,ýciprol`. *vrf* Li- i,•,eiver prcdctcction bandwidth ir msxi.Ahprtz. or as the length of time a scanning beam remains on the target, whichever time is the shorter. The bandwidth correction factor can be used as a correction for non-optimum processing or filtering of tho signal. The "number of pulses integrated" should be set equal to 1. The transmitter power  $P_t$  is defined for this calculation as the average transmitted power in kilowatts.

If the radar is bistatic, the only reinterpretation required is in the meaning **of** the calculated range number. Instead of representing the monostatic range, it represents the square root of the product of the transmitter-to-target range  $R_t$  and the target-to-receiver range  $R_r$ . In other words, the calculated number is the geometric mean of  $R_t$  and  $R_r$ . The transmit and receive antenna gains are already specified separately in the program because they are actually different even for some monostatic radars. The target cross section *o* must of course be the bistatic value.

The frequency range over which the program may be used is from about 100 MHz to 100 GHz, but it could be extended downward to about 30 MHz and upward to perhaps 150 GHz without incurring gross errors. (Below 30 MHz the occurrence of ionospheric effects and above **150** GHz the multiplicity of water-vapor absorption resonances invalidate the equations used in the program.)

The program is written with the option of calculating range for either specified detection and false-alarm probabilities, or for a specified signal-to-noise power ratio (expressed in decibels). The latter option is useful in calculating the maximum range of a tracking radar (as distinct from a search or acquisition radar) when the minimum signal-to-noise ratio for successful tracking is known.

Except for the fact that the external noise from celestial and terrestrial sources and the absorption that occurs in the earth's atmosphere are taken into account, the free space range of the radar is calculated. Actually it would be more accurate to call this range a quasi-free-space range because of the inclusion of celestial and terrestrial noise and absorption effects. Because the absorption by the troposphere is dependent on the elevation angle of the ray path, the target elevation angle is one of the input quantities for the range calculation. The radar is assumed to be located at or near the earth's surface  $$ within say a thousand feet of sea level. Range calculations applicable to extraterrestrial locations (e.g., satellite or space-ship radars) can be made by setting the elevation angle to a high value, e.g., 90 degrees. At this elevation angle, the absorption is usually negligible for frequencies appreciably below the 22-GHz water-vapor resonance line. Also, the computed absorption, in decibels, is printed out, so that the computed range can be revised to correct for it if a true free-space range is desired. The ray path for the absorption calculation is computed by a ray-tracing algorithm, assuming an exponential decrease of the refractivity with height (CRPL Exponential Atmosphere), with surface iefractivity of 313 N units (2).

The principal non-free-space factor not taken into account is the effect of the reflection and absorption by the earth's surface. These effects may modify the free-space range greatly under some conditions, but they cannot be readily taken into account by a single

ŀ

range calculation. To depict the non-free-space performance of n radar, what is needed is a graphical representation of the detection-range contours in a vertical plane, or, for a target at constant altitude, a plot of the variation of signal strength with range, relative to the signal required for detection.

Programs to produce such plots have been written, and have been described in a separate report (3). One of the inputs required for these programs is the free-space range of the radar. Hence, the present program supplements the plotting programs. They could be combined into a single package. However, this has not been done because ordinarily it is not objectionable to calcu'ate the free.space performance and to plot the non-f'eespace detection curves as two successive operations.

For radars whose antenna pattern is a narrow elevatable beam, no significant reflectioninterference effects occur when the beam is elevated by one beamwidth or more, and the quasi-free-space range calculation then applies directly.

The program to be described has been used and extensively tested over a periud of time. Results agree with manual calculations using the range-calculation worksheet of NRL Report 6930 (1). The program was used to compute the ranges of actual Navy radars for a forthcoming NRL Radar Division report.\* The execution time for a single radar range calculation, for all five Swerling fluctuation cases, is approximately 2 sec on the NRL CDC-3800 computer, t not including compilation time which is about 100 sec. (Compilation can of course be avoided by having an "object deck" or machine-language deck punched, and using it instead of the Fortran or "source deck.")

# COMPARISON WITH OTHER PROGRAMS

Some years ago, a computer program was developed for the calculation of maximum radar rays by a contractort for the Scientific and Technical Intelligence Center of the Office of Naval Intelligence (ONI-STIC-50j. The work was completed about 1966. This program was based on NRL Report 5868, an earlier edition of NRL Report 6930 (1). It utilized some curves published in that report by reading a finite number of data points into the computer and interpolating between them; this was done for the "visibility factor" (minimum-detectable signal-to-noise ratio), the antenna noise temperature, and the atmospheric absorption loss. Because of this the program was limited to calculating the range for 0.5 probability of detection for a nonfluctuating target, and to the frequency range 100 MHz to 10 GHz.

Another computer program has been described by Boothe (4). This program Another computer program has been described by Boothe (4). This program

<sup>\*</sup>This will be the fifth edition of NRL Report 5637, 4th ed., June 21, 1961, "Navy Radar Systems Survey," R.D. Tompkins.

The execution time depends partly on the number of pulses integrated end on whether of not other  $immediately$  preceding calculations have been made for the same number of pulses and the same falsealarm probability.

<sup>,</sup>Tha contractor was Control Data Corporation, and the programming was done by Mrs. Irma Wachtel. Consultirg assistance on the radar-equation aspects of the work was furnished **by** the author **of** this report. The project was initiated and monitored by LCDR William Barron of ONI-STIC. The program is described in an internal ONI document STIC-CW-05-1-66 titled "Computer Program R-50, Radar Maximum Range Calculation," Feb. 23, 1967.

the range for a specified probability. Howevei, the maximum range for specified probability is found by computing probability for decreasing range values until the desired probability is reached. The program also makes use of atmospheric absorption curves from NRL Report 5868, entered as data into the computer; consequently it is limited to the frequency range 100 MHz to 10 GHz, plus perhaps a few "spot" frequencies up to 100 GHz. The report does not state the method used for evaluating antenna noise temperature, and a program listing is not given. The effect of target aspect variation on cross section is taken into account deterministically, rather than statistically using Swerling's theory. The signalto-noise ratio and the resulting probability of detection are calculated at ranges that decrease in steps corresponding to observation of a target approaching the radar. The target is assumed to be changing aspect according to some known prescription, during this approach, and the corresponding cross-section variation is calculated. (A missile target is assumed in Boothe's analysis.) As the target approaches, when the probability reaches the specified value, the range is printed out or otherwise recorded. Either single-scan or cumulative probability can be specified.

**D. M.** White has described a comprehensive program (5) to analyze radar performance in a dynamic situation, computing signal-to-noise ratio and detection probability as a function of time and target position, taking into account the effects of multipath interference, clutter echoes from the sea or rain, and target motion. In short, the program simulates in as much detail as is practical the complete radar-target engagement, for a single target. This program utilizes a subroutine written by L. F. Fehiner\* of the Johns Hopkins Applied Physics Laboratory, and described by Fehlner in a previous report (6), to calculate the probability of detection for a specified signal-to-noise ratio, false-alarm number, number of pulses integrated, and target fluctuation characteristic. Any one of five fluctuation cases can be specified: the nonfluctuating case and the four Swerling fluctuation cases **(1).** White mentions other programs that have been written by Kirkwood (7) and by Nolen (8).

Killinger (9) has developed a computer program that calculates the ratio of signal to noise-plus-clutter as a function of target runge. Probabilities of detection and false alarm are also computed. Maximum detection range can be found for a specified signal to noiseplus-clutter ratio.

The philosophy of the program to be described in this report is somewhat different from those discussed above. It is not intended to simulate the radar performance in a dynamic situation. Instead, it is intended to provide, for a specified target size, fluctuation model, and detection probability, a single number that will serve as an index of the radar's range capability  $-a$  "figure of merit." The geophysical environment is taken into account as realistically as possible except that effects of clutter, rain, and multipath interference are omitted. The factors that are believed to be more realistically or accurately calculated than in other programs are the system noise temperature (or more specifically, the tropospheric, solar, and galactic contributions to the antenna temperature) and the tropospheric absorption loss (due to collision-broadencd absorption resonances of the oxygen and watervapor molecules). The antenna noise temperature and the atmospheric attenuation are computed directly rather than by interpolation using data entered from precalculated curves or tables; consequently, the permissible range of frequency is much greater than for most programs using precalculated temperature and absorption data.

<sup>\*</sup>Assisted by R.G. Roll and G.T. Trotter.

#### NRL REPORT 7448 5

The program to be described in this report computes the detection range for either a steady (nonfluctuating) target or for any of the four Swerling fluctuation cases (or for all five cases), for a specified probability of detection and a specified false-alarm probability. Fehlner's subroutine (which he named MARCUM) has been incorporated into the NRL program, with slight modifications, for this purpose. The principal modification has beern to provide for calculating on the basis of false-alarm probability, rather than Marcum's false-alarm number. Another modification insures that when successive calls are made to the subroutine with the same false-alarm and number-of-pulses parameters, the bias-level calculation is not repeated. This saves an appreciable amount of computing time in the iterative procedure used to determine signal-to-noise ratio for specified probability. (Subroutine MARCUM actually does the inverse problem of computing probability for a specified signal-to-noise ratio.) Because of these and other changes, the subroutine as actually used in the NRL program has been renamed MARSWR (acronym for Marcum-Swerling); but it is basically Fehlner's MARCUM subroutine. The calculation is made assuming a squarelaw detector, whereas most radar receivers employ a linear-rectifier detector,\* but the difference in performance of the two detector types is about 0.2 dB at most, depending on number of pulses integrated.

#### **DATA** INPIYrS

The inputs to Program RGCALC for a single radar range calculation are punched on a single data card. The format specifications for this card are as follows. Each of the listed quantities is discussed briefly in the following paragraphs.

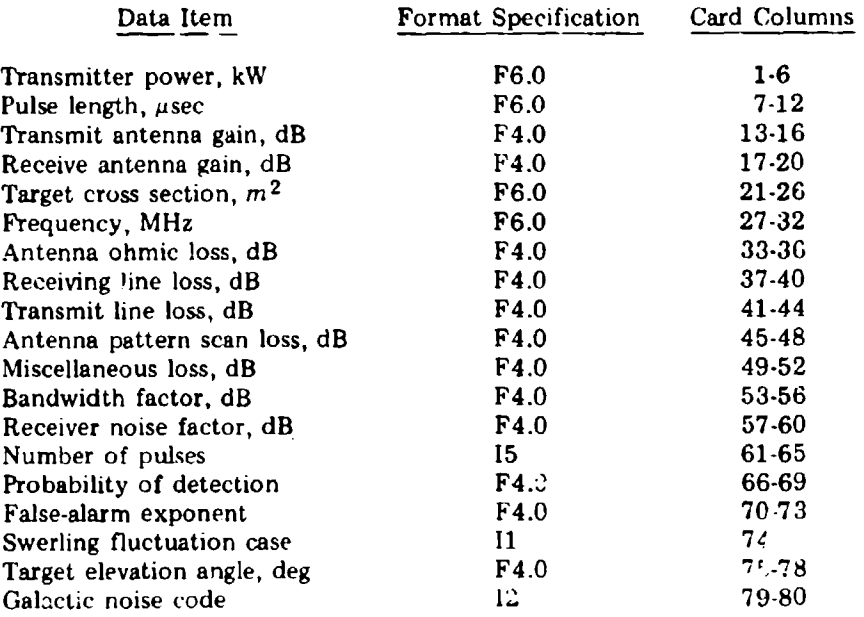

<sup>-</sup>See Ref. **1** (NRL Report **6930), p. 29.**

The data items of the preceding list denoted "probability of detection" (Cols. **06-69)** and "false-alarm exponent" (Cols. 70-73) are actually so defined only if the "case" paiameter  $(Col. 74)$  is  $0, 1, 2, 3, 4$ , or  $5$ . If the case parameter is  $6$  c,  $7$ , as will be discussed subsequently in more detail, the range is calculated for a specified signal-to-noise ratio in decibels (Case 6) or ratios (Case 7). If one signal-to'noise ratio is to be specified, it goes in card columns 66-69 in place of the probability of detection. The second signal-to-noise ratio goes in Cols. 70-73, in place of the false-alarm exponent.

Data items shown as having an  $F$  format specification can be entered as a number including a decimal point, with the number positioned anywhere within the card-column field. If an F-specification number happens to be an integer, it can also be entered without a decimal point, but in that case **i:** must be right-adjusted within the card-column field. The specification F6.0 means a number of 6 characters or less including decimal point and sign, if any (positive sign is implied if no sign is given). The decimal point can be positioned anywhere in the field. Data items having an I format specification must be integers (no decimal point), and must be right-adjusted in the colvmn field.

This single card contains all the numerical data required for a radar range calculation. However, two data cards are required for each radar calculation; the other (first) card contains any alphanumeric material that may be required to identify the radar. This material is punched anywhere in the 80-column field of the data card, atid it will be printed out at the top of the page preceding the listing of input-output quantities.

Calculations for any deksired number of radars can be made in one computer run by stacking the data cards in the following manner:

Cards 1, 3, 5, 7, ... Alphanumeric material identifying the radars

Cards 2, 4, 6, 8, . . . Data cards giving numerical parameters corresponding to the preceding identifier cards.

**If** it is not desired to provide alphanumeric identifying material, blank cards should be inserted at positions 1, 3, 5, 7, . . **.** of the data deck. The last card of the deck is an end-of-file card. When this is encountered, the job will be terminated.

In the discussion of definitions that follows, a basic principle should he kept in mind. In any radar system, the partitioning of the system' into sections called "antenna," "transmission line," "receiver," and "transmitter" is somewhat arbitrary (see NRL Report 6930, p. 47, Fig. 10, and NRL Report 7010, p 38, Fig. 5). The points in the system at which 1'.is arbitrary partitioning is done determines the numerical values of losses, gains, power, and noise temperatures to be assigned to the factors which will subsequently be identified as  $L_a$ ,  $L_r$ ,  $L_t$ ,  $P_t$ ,  $G_t$ ,  $G_r$ ,  $T_a$ ,  $T_r$ , and  $T_e$  ( $\overline{NF}$ ). The range calculation will come out the same no matter how this partitioring is done if the assignment of values to all these quantities is consistent with the partitioning selected. Values of losses in decibels are to be entered on the data card as positive numbers.

Transmitter Power. See NRL Report 6930 (1), p. **11.** Symbol *P1 .* This is the pulse power of the radar in kilowatts.

Pulse Length. See NRL Report 6930, p. 11. The symbol r is used for the duration between 3-dB points of the transmitted RF pulse, in microseconds. If the radar is of the pulse-compression type, the uncompressed pulse length applies, assuming that  $P_t$  is the power of the uncompressed pulse. The basic rule is that the product  $P_t\tau$  must equal the transmitted pulse energy. (More specifically, the pulse  $\beta$  ower in kilowatts times  $10^3$ , multiplied by the pulse length in microseconds times  $10^{-6}$ , must equal the transmitted pulse energy in watt-second.)

Intenna Gain. See NRL Report 6930 p. 12. The power gains of the transmitting antenna  $(G_t)$  and receiving antenna  $(G_t)$  are in decibels. Power gain G is to be distinguished from directive gain  $D_i$ ; these quantities are related by  $G \cong kD$ , where k is the radiation efficiency  $(k \leq 1)$ . The radiation efficiency is a measure of olymic or heat loss in the antenna, and should not be confused with aperture efficiency, which measures the relationship between the directive gain actually obtained and that which would have Leen obtained if the aperture were uniformly illuminated.

Target Cross Section. See NRL Report 6930, p. 13. The symbol a is used for the radar cross section of the target in square meters. For comparison of the performance of competing systems, the value  $\sigma = 1$  m<sup>2</sup> is often used.

Frequency See NRL Report 6930, p. 14. The symbol  $f_{\text{MHz}}$  is for the radar frequency in megahertz.

Antenna Ohmic Loss. See NRL Report 6930, p. 48. The symbol  $L_a$  is for the ohmic loss of the antenna expressed in decibels. Even though this loss is taken into account by the fact that G represe its the power gain rather than the directive gain of the antenna, it must also be entered separately because of its contribution to the system noise. (Its inclusion in the power gain accounts only for its effect on the transmitted and received signal powers.) If there are separate transmitting and receiving antennas,  $L_a$  refers to the receiving antenna only. This quantity is negligible for many types of antennas, particularly for parabolic reflector types, for which the approximation  $L_a = 0$  dB is usually justifiable. Certain types of array antennas, especially those that employ frequency or phase scanning, may have appreciable ohmic loss.

Receiving Line Loss. See NRL Report 6930, p. 70. The symbol  $L_r$  is used for the loss of the receiving transmission line in decibels. This loss usually includes duplexer or circulator losses; the prefatory remark concerning partitioning of the receiving system applies.

**Transmitting Line Loss.** See NRL Report 6930, p. 70. The symbol  $L_l$  is for the loss of the transmitting portion of the transmission line in decibels (not usually identical to  $L_r$ ). Duplexer loss is usually included. The remark concerning partitioning of the system applies.

Antenna-Pattern Scan Loss. See NRL Report 6930, p. 70. Symbol L<sub>p</sub>. This loss reflects the facts that (a) the number of pulses integrated for a scanning radar is somewhat arbitrarily taken to be the number occurring while the target is within the half-power beamwidth of the antenna, and (b) the beam does not have full uniform gain within this beamwidth and zero gain elsewhere. For a nonscanning radar aimed directly at a target,  $L_p = 0$  dB. For a simple azimuth-scanning radar,  $L_p \approx 1.6$  dB. For a simultaneously

azimuth- and elevation-scanning radar,  $L_p \approx 3.2$  dB is a reasonable assumption, although this result is based on a crude rather than a sophisticated analysis.

Mliscellaneous Loss. **Sec** NRL Report 6930, p. 82-84. Symbol *L.* Among the possible losses that may **be** included here are collapsing loss, signal-processing loss, arrayfill-time loss, beam-squint loss, polarization-rotation loss, and rain-absorption loss (if the rainstorm extent is less than the radar-to-target range). The decibel value of this loss is obtained by directly adding the decibel values of individual contributing losses.

Bandwidth Factor. See iJRL Report 6930, p. 14. Symbol *CB* is for the decibel loss resulting from a mismatch, in the North-filter sense, between the pulse characteristics and the receiver filter transfer characteristic. For a simple pulse radar, this relationship can be analyzed adequately in terms of the pulse length and shape, and the filter bandwidth. For most radars of this type it is reasonable to assume  $C_B = 0$  dB, in the absence of specific knowledge to the contrary. For pulse-compression radars, there is usually some loss associated with the compression filter, ranging from perhaps 0.5 dB to several decibels, depending on the technique employed and the compression ratio. As is done witb the loss factors,  $C_R$  is to be entered as a positive decibel number.

Receiver Noise Factor. (Also called receiver noise figure; although "figure" is perhaps the most common usage, IEEE stanaards give preference to "factor.") See NRL Report 6930, p. 50. Symbol  $\overline{NF}$  or  $F_n$ . The receiver noise factor and receiver noise temperature are alternative ways of expressing the same property of the receiver, but the noise factor has been chosen here because it is the quantity more commonly given in receiver specifications. The decibel value of the noise factor is to be entered on the data card.

Number of Pulses. See NRL Report 6930, pp. 71 and 72. Symbol M. If this number is determined by a signal processor, it must be found by reference to the characteristics of the processor. When it is determined by the scanning action of the radar antenna, and if a simple azimuth scan is employed, the appropriate formula is

$$
M = \frac{\dot{\phi} \cdot PRF}{6 \cdot RPM \cdot \cos \theta_e},
$$
 (1)

where  $\phi$  is the azimuthal half-power beamwidth, degrees; PRF is the pulse repetition frequency, hertz; RPM is the rotation rate of the antenna, revolutions per minute; and  $\theta_e$  is the elevation angle of the target. (The term cos  $\theta_e$  is significant only when a target **IS A. 2.9 elevation angle of about 10 degrees or more. For vertical-fan-beam radars the** Eq. is usually calculated at an elevation angle low enough so that cos  $\theta_e \approx 1$ .)

For simultanecus azimuth- and elevation-scanning radars, assuming a sawtooth-motion elevation scan and **d** uniform-speed-rotation azimuth scan, the appropriate formula is

$$
M = \frac{c \cdot \theta \cdot PRF}{6 \cdot \omega_{\mu} \cdot t_{\mu} \cdot RPM \cdot \cos \theta_{e}},
$$
\n(2)

in which  $\varphi$ , *PRF*, *RPM*, and  $\vartheta$ <sub>c</sub> have the same definitions as before,  $\theta$  is the vertical beamwidth,  $\omega_e$ , is the vertical scanning speed in degrees per second at the target elevation angle, and  $t_i$  is the vertical-scan period in seconds, including the dead time it any.

## **NRL REPORT 7448** 9

The number of pulses to **be** used for radars of other scan types must be analyzed on an individual basis, as discussed in NRL Report 6930.

The number of pulses is entered on the data card *ab* an integer (I-format). Consequently the number must be right-adjusted in the field of columns 61 through 65. If the number calculated from the above formulas is not an integer, it should be rounded off to the nearest integer. (The subroutine that calculates detection probability requires an integer for the number of pulses integrated.)

Probability of Detection. See NRL Report 6930, pp. 18 and 19. Symbol  $P_d$ . Probability is here given in the mathematical sense of a number between 0 and 1 (not as a percentage figure). Values larger than 0.99 should not be entered because computational difficulties result. Also, values smaller than the false-alarm probability  $P_{fa}$  are meaningless; for practical purposes,  $P_d$  should be at least an order of magnitude larger than  $P_{fa}$ . (Ordinarily it is many orders of magnitude larger.) Typical values of P<sub>d</sub> of interest range from about 0.1 to 0.95.

False-Alarm Exponent. See NRL Report 6930, pp. 18-19. Symbol  $-\log_{10} P_{fa}$ Typical values of false-alarm probability range from  $10^{-4}$  to  $10^{-12}$ . The number to be entered on the data card is the positive value of the exponent (power of ten). Thus, for  $P_{fa}$  = 10<sup>-6</sup>, enter the number 6.0 on the data card; for  $P_{fa}$  = 2.5  $\times$  10<sup>-6</sup>, enter 5.6.

Swerling Fluctuation Case. See NRL Report 6930, **p.** 28. Five cases are considered, with 0 representing the nonfluctuating target and integers 1 through 4 representing the 4 Swerling cases as defined in NRL Report 6930 (and elsewhere). If the numbers **0,** 1, 2, 3, or 4 are punched on the data card in Column 74, the corresponding fluctuation case will be calculated. If 5 is punched, all **5** cases will be calculated.

Further options are provided by a 6 or a 7 punch in Column 74. A 6 punch signifies that the range is to be calculated for a specified signal-to-noise ratio rather than for specified probabilities of detection and false alarm. For this case, the signal-to-noise ratio, in decibels, is punched in Column 66-69, where probability of detection would ordinarily appear. If a 7 is punched in Column 74, the calculation of range will be made for two different signal-to-noise ratios, one given in Columns 66-69, the other in Columns 70-73. When either 6 or 7 is punched in Column 74, the number-of-pulses entry, Columns 61-65, is ignored. Likewise, if 6 is punched, the false-alarm exponent entry, Columns 70-73, is ignored.

Target .: /ation Angle. See NRL Report 6930, pp. 48, 68, 69, and 72 through 80. As mentioi..d in the Introduction, this factor enters into the "quasi-free-space" range calculation because the effect of the earth's atmosphere on the antenna noise temperature and on absorption loss is taken into account. The elevation angle is to be entered in degrees. If a range calculation applicable in empty space is desired, a close approximation can be obtained, except at frequencies near the water vapor and.near or above the oxygen resonances (22 and 60 GHz, respectively) by setting the elevation angle to 90 degrees, because for this setting the absorption is virtually negligible. Also, since the calculated absorption is one of the printed-out quar tities. correction for it can be made.

Galactic Noise Code. See NRL Report 6930, p. 49, Fig. 11. As shown in the referenced figure, the noise received from the galaxy to which the solar system belongs varies depending on the part of the galaxy toward which the antenna is pointed. This direction is not

10 **1. V** BLAKE

usually predictable. Therefore the options of calculating the radar rarnge for three choices of galactic and solar noise levels are provided. The codes are  $-1$  for minimum galactic noise, 0 for average noise, and  $+1$  for maximum ralactic noise. (The maximum and minivalues are shown by dashed lines in the referenced figure of NRL Report 6930.) The number entered is to be right-adjusted in Columns 79-80

#### PROGRAM OUTPUT

The output of Program RGCALC is a single printed page for each set of data inputs (two data cards). The alphanumeric material of the first data card is printed at the top of the page. Then the numerical input data are printed, both as a record of the data and to ensure that the data card was correctly punched. Next are printed some intermediate output quantities such as the computed noise temperatures of the system components and of the overall receiving system, and the tropospheric absorption for a two-way path through the entire troposphere at the specified elevation angle. Then, if the number punched in Column 74 of the numerical data input card was 5 or less, the calculated range or ranges are printed for the Swerling case or cases specified. Along wi'h each range figure are also given the calculated signal-to-noise ratio in decibels and the tropospheric attenuation for that range.

If the "case" parameter of Column 74 is 6 or 7, the printed output is modified slightly to reflect the fact that the range has been calculated on the basis of an assumed signal-tonoise ratio rather than for specific probabilities of detection and false alarm and a specific fluctuation model.

Figures 1 through 6 are illustrations of the input data cards and resultant printed output for three different "case" options, namely  $1, 5$ , and  $7$ . Cases  $0, 2, 3$ , and 4 produce output results similar to that shown for Case 1, and Case 6 produces an output similar to that of Case 7, except that the range is then calculated for only one signal-to-noise ratio. The radar parameters of these sample calculations are fictitious.

#### EQUATIONS AND ALGORITHMS

ì

i

It has been mentioned that **DI.** (12) of NRL Report 6930 (1) is the basis of Program RGCALC. The equation is

$$
R_{\max} = 129.2 \left[ \frac{P_{t(kW)} \tau_{\mu \sec} G_t G_r \sigma F_t^2 F_r^2}{f_{\text{MH}_Z}^2 T_s V_o C_B L} \right]^{1/4}.
$$
 (3)

The symbols in this equation have been previously defined in this report except for those that follow:

- $F_t$ ,  $F_r$  pattern-propagation factors for the radar transmitter-to-target and target-toreceiver paths, respectively. In Program RGCALC,  $F_t = F_r = 1$ .
	- $T_s$  the receiving system noise temperature, kelvins
	- $V_{\rm o}$  the visibility tactor, or predetection signal-to-noise ratio required for the specified probability of detection of the target echo

 $L$  – the system loss factor, equal to the product of all the component loss factors.\* (In decibels, L is the sum of the component decibel losses.)

Program RGCALC is an executive routine which reads the data cards and then transmits the data to a subroutine named RANGE. This subroutine calls other subroutines which calculate the system noise temperature  $T_s$ , the signal-to-noise ratio  $V_o$ , and a table

 $\overline{\phantom{a}}$ 

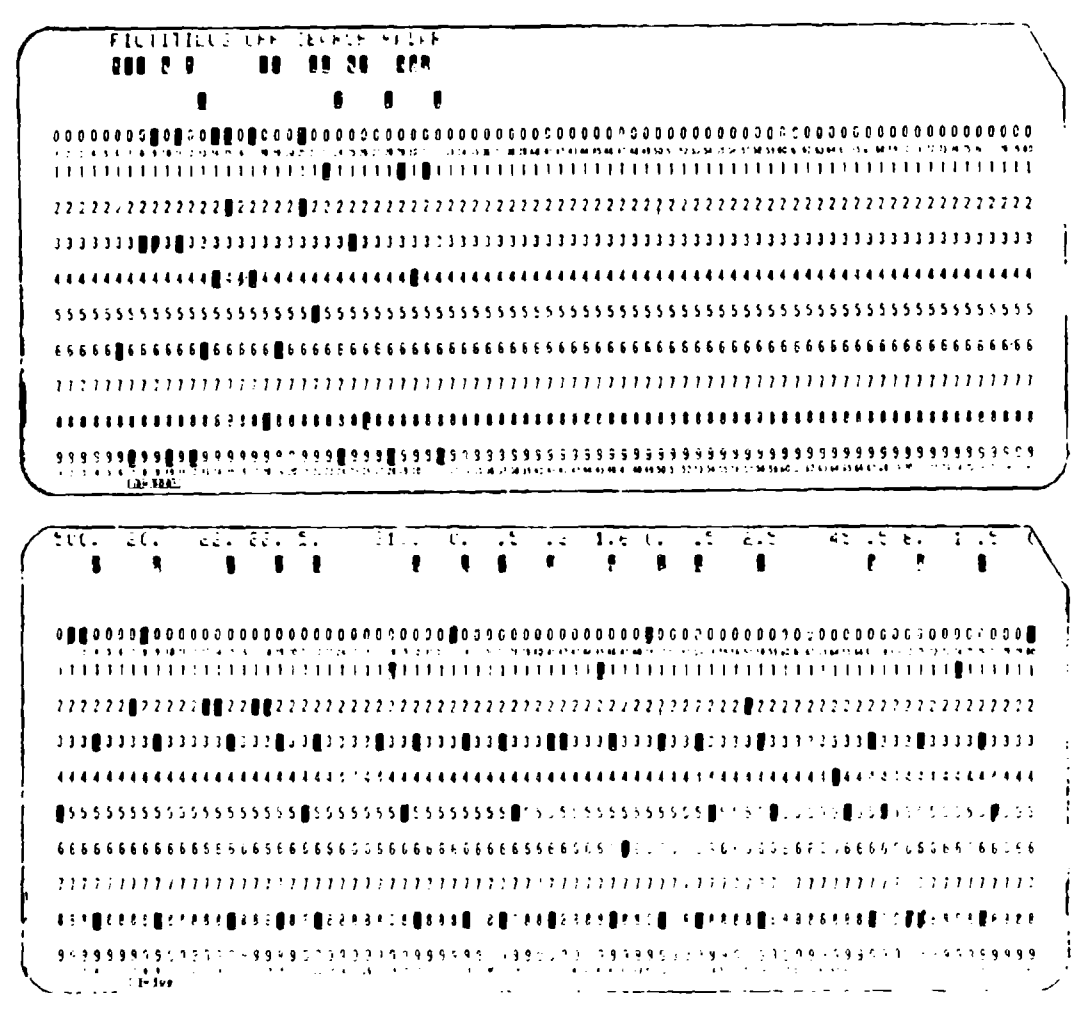

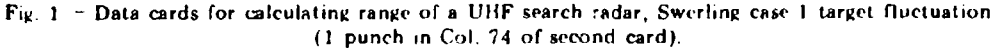

<sup>\*</sup>Loss factor is sometimes expressed as a number less than one, in which case it would belong in the numerator of the range equation. Here the correct engineering definition of loss as the reciprocal of gain is employed, so that  $L - 1$ 

RADAR NAME OR DESCRIPTION --

FICTITIOUS UHF SEARCH RADAR

RADAR AND TARGET PARAMETERS (INPUTS) --

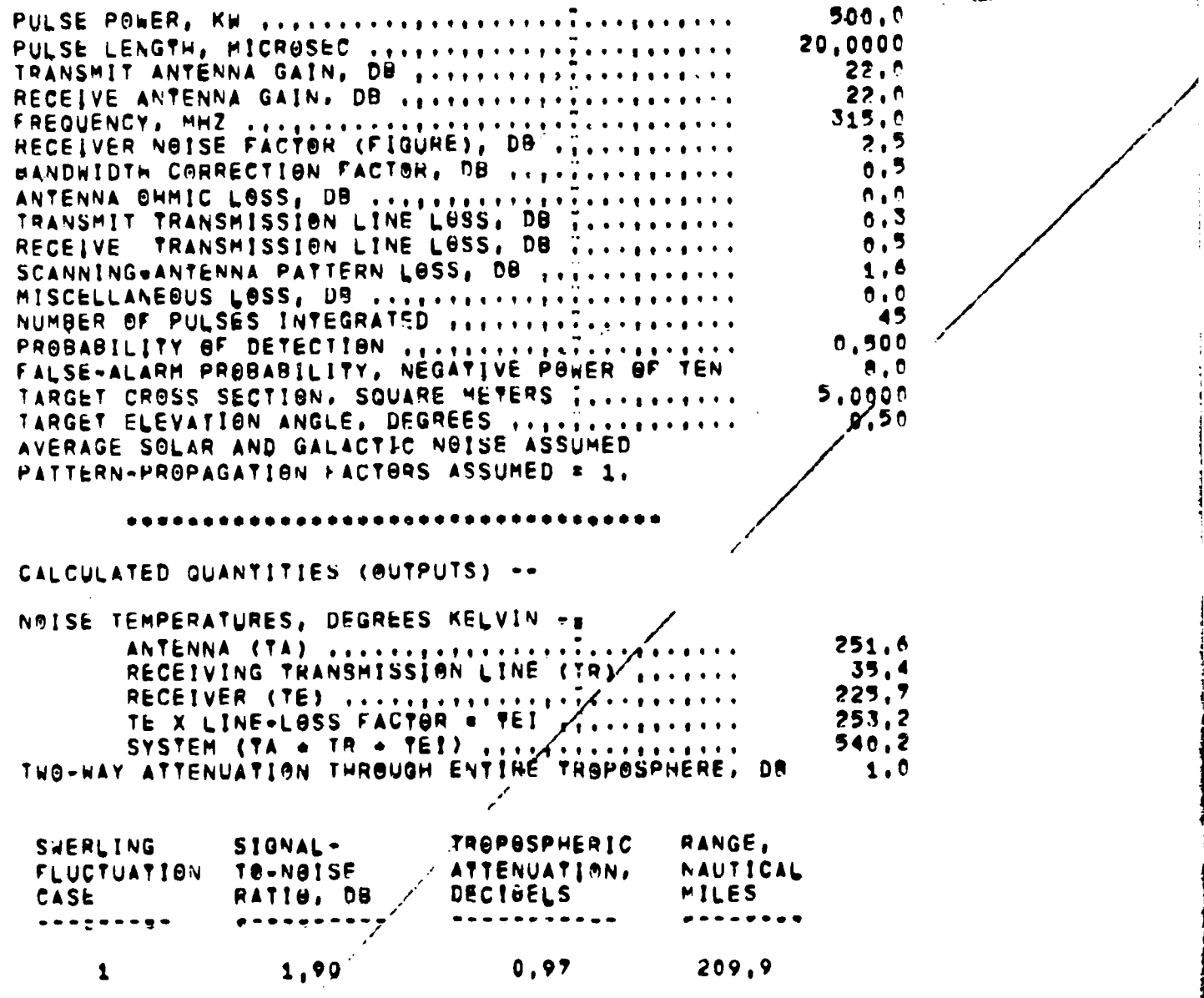

 $\mathbf{r}$ 

Fig.  $2$  – Program RGCALC output for data cards of Fig. 1.

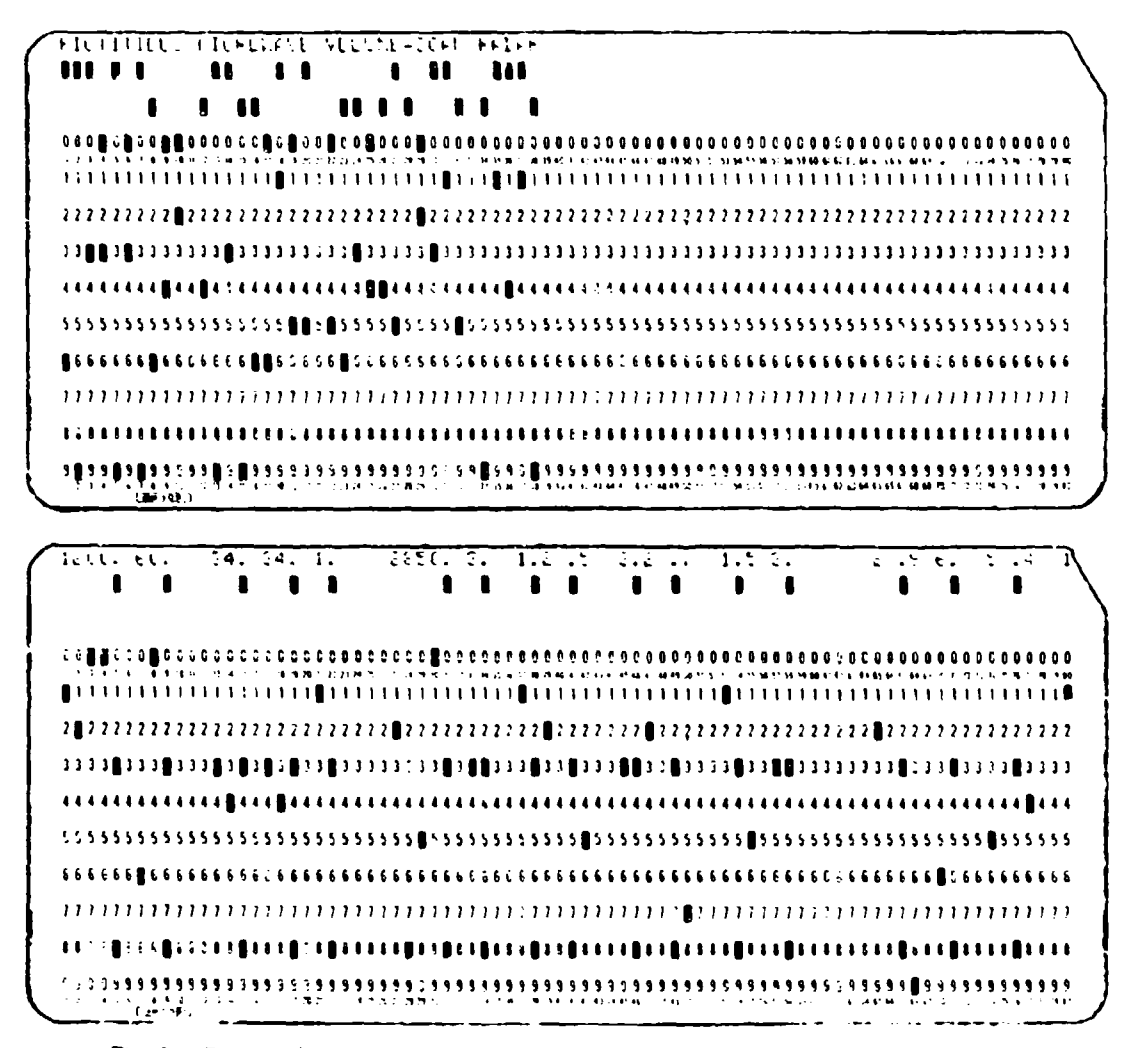

Fig.  $3 -$  Data cards for calculating range of a microwave volume-scanning radar, Swerling cases  $0, 1, 2, 3, 4$  fluctuation (5 punch in Col. 74 of second card)

(array) of tropospheric abseintion losses in decibels at range increments along the (refracted) ray path for the specified elevation angle. Then a system loss factor  $L$ , with tropospheric absorption loss omitted, is calculated. The range equation arithmetic is then performed, using the input data and the calculated values of  $T_A$ ,  $V_o$ , and L. Then, in the table of calculated absorption loss values, a value of this loss corresponding to the calculated range is found by interpolation. The range is corrected by a factor corresponding to this loss factor; then the new loss factor corresponding to this corrected range is found, again by interpolation; this iteration is repeated until the last correction corresponds to less than 0.1 dB, in a subroutine named ITEE.AT.

 $\mathbf{I}$ 

RADAR NAME OR DESCRIPTION ##

PICTITIOUS HIGROWAVE VOLUME-SCAN RADAR

RADAR AND TARGET PARAMETERS (INPUTS) --

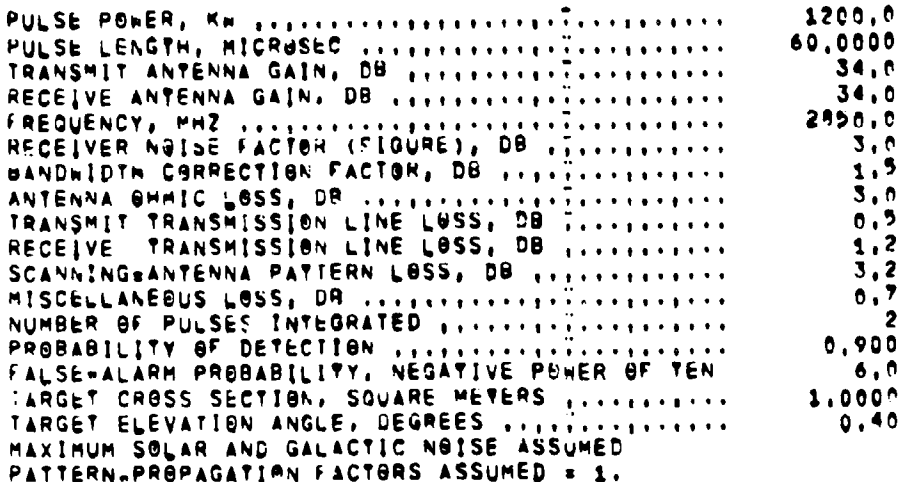

#### . . . . . . .

CALCULATED QUANTITIES (BUTPUTS) --

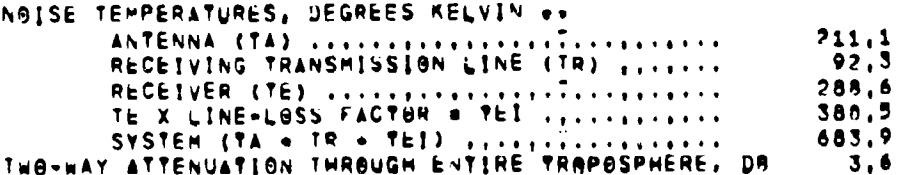

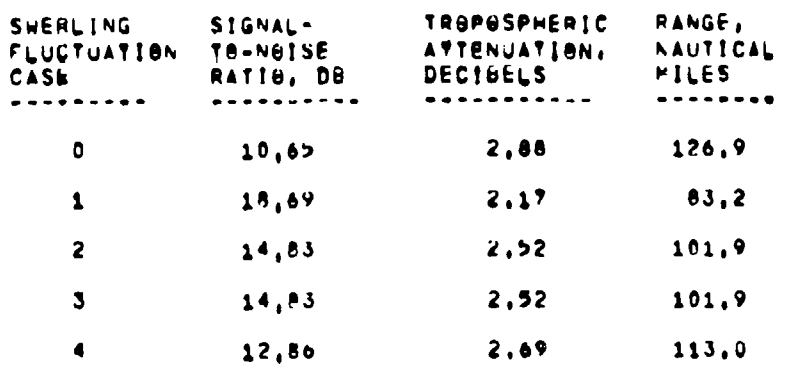

Fig.  $4$  = Program RGCALC output for data cards of Fig. 3.

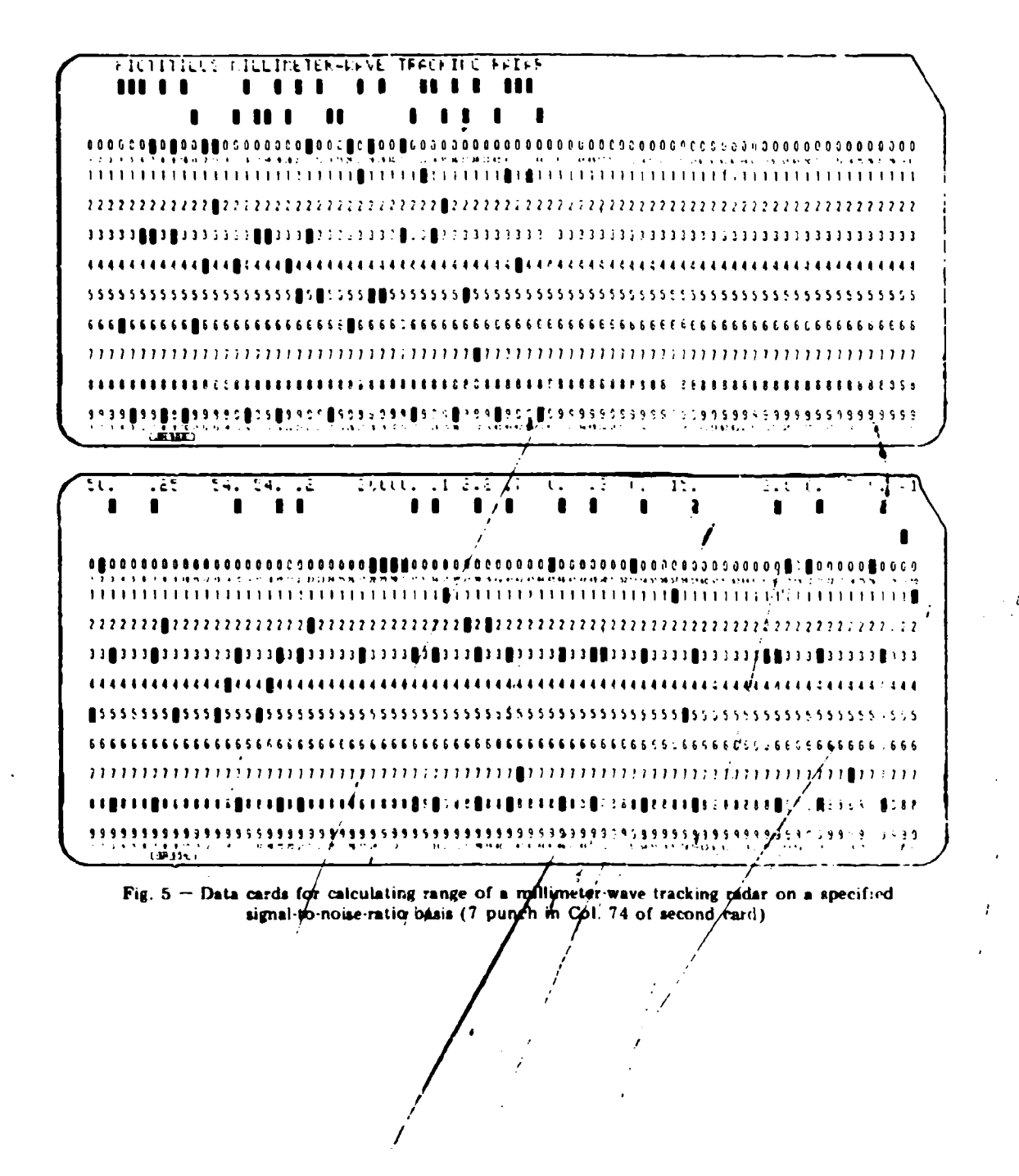

```
L. V. BLAKE
```
RADAR NAME OR DESCRIPTION ..

FICTITIOUS MILLIMETER .HAVE TRACKING RADAR

RADAR AND TARGET PARAMETERS (INPUTS) --

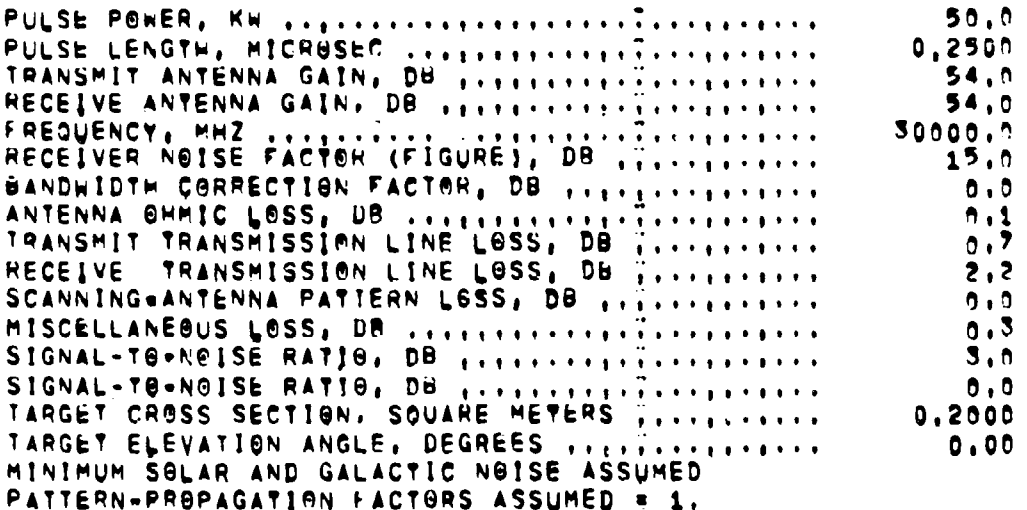

CALCULATED QUANTITIES (BUTPUTS) ++

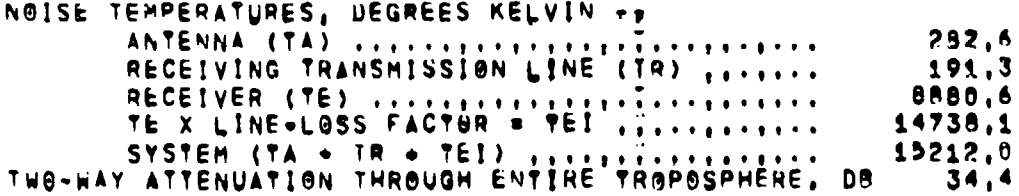

RANGE = 22,1 N, MI,, TROPOSPHERIC ATTENUATION = 7,27 DB FAR SPECIFIED SIGNAL-TO-NOISE RATIO # 3,00 DB

25,0 N, HI., TROPOSPHERIC ATTENUATION . 8,15 DB RANGE = FOR SPECIFIED SIGNAL-TO-NOISE RATIO \* 0.00 DB

Fig. 6 - Program RGCALC output for data cards of Fig. 5

#### **NRL REPORT 7448** 17

Figure 7 is a flow chart showing the sequence of events in the computation. As indicated, checks are made at several points which permit certain portions of the calculation to be omitted if more than one range calculation is being made and if results of some steps in the preceding calculation can be used.

In the fo!'owing sections, the algorithms of the various subroutines of the program will be described. The names in parentheses following the subroutine name are its parameters in the calling sequence.

## Subroutine **ALPHA** (FMIIZ)

This subroutine performs the initial step in the computation of tropospheric absorption loss and noise temperature; it computes a set of absorption coefficients in decibels per nautical mile for a set of attitudes above sea level from 0 to 100,000 ft. The first 21 of these altitudes (from 0 to 2000 ft) are at intervals of 100 ft; the next 28, to 30,000 ft, are at intervals of 1000 ft; the next 20, to 70,000 ft, are at intervals of 2000 ft; and the last 6, to 100,000 ft, are at intervals of 5000 ft. This graduation of height intervals reflects the fact that the absorption coefficient changes more rapidly in the lower atmosphere than it does at higher altitudes.

The absorption coefficients are calculated at each of these altitudes for both oxygen and water vapor, and the two coefficients are added to obtain a total absorption coefficient. The resulting array of 75 coefficients, for the frequency FMHZ (first parameter of the calling sequence) is named ALPH  $(J, 75)$ ,  $J = 3$ . It is transmitted as output via a COMMON block named PTR.

The computation is done using the theory of Van Vleck as described in NRL Report 7010 (1), except that in the previous version of the subroutine described there, Van Vleck's centroid approximation was used, and it is not valid in the region near the oxygen resonances from about 50 to 70 GHz. The new version of the subroutine, as now used in Program RGCALC, performs a more exact calculation by summing the separate absorption contributions of each of 46 individual oxygen resonance frequencies. Consequently, range calculations can now be made within as well as outside the frequency region 50 to 70 GHz.

The calculations are made for the standard dry atmosphere known as the U.S. Extension to the Internationel Civil Aviation Organization (ICAO) Standard Atmosphere (10). The model for water-vapor content of the atmosphere is based on a humidity profile given by Sissenwine and others (11) as representative of the midlatitude mean humidity. This midlatitude mean, however, has a surface water-vapor content of  $5.947 \text{ gm/m}^3$ , and it was desired (in accordance with prevailing practice) to adopt the surface water-vapor density value of 7.5  $\text{gm/m}^3$  for the absorption computations. Therefore, the values of the Sissenwine model were all multiplied by the factor  $7.5/5.947 = 1.261$ . The tabulation given in Sissenwine's report is for altitudes at intervals of 2 km in the region of interest here. The values corresponding to the altitudes specified in Subroutine ALPHA were obtained by means of en interpolation technique developed for digital-computer plotting of a smooth curve through a set of data points (12).

The sets of 75 values of pressure, temperature, and water-vapor density values defining this model atmosphere are entered into Subroutine ALPHA in the form of Fortran DATA statements (arrays PP,  $TT$ , and RR), thus obviating any necessity of reading them in from

L. V. BLAKE

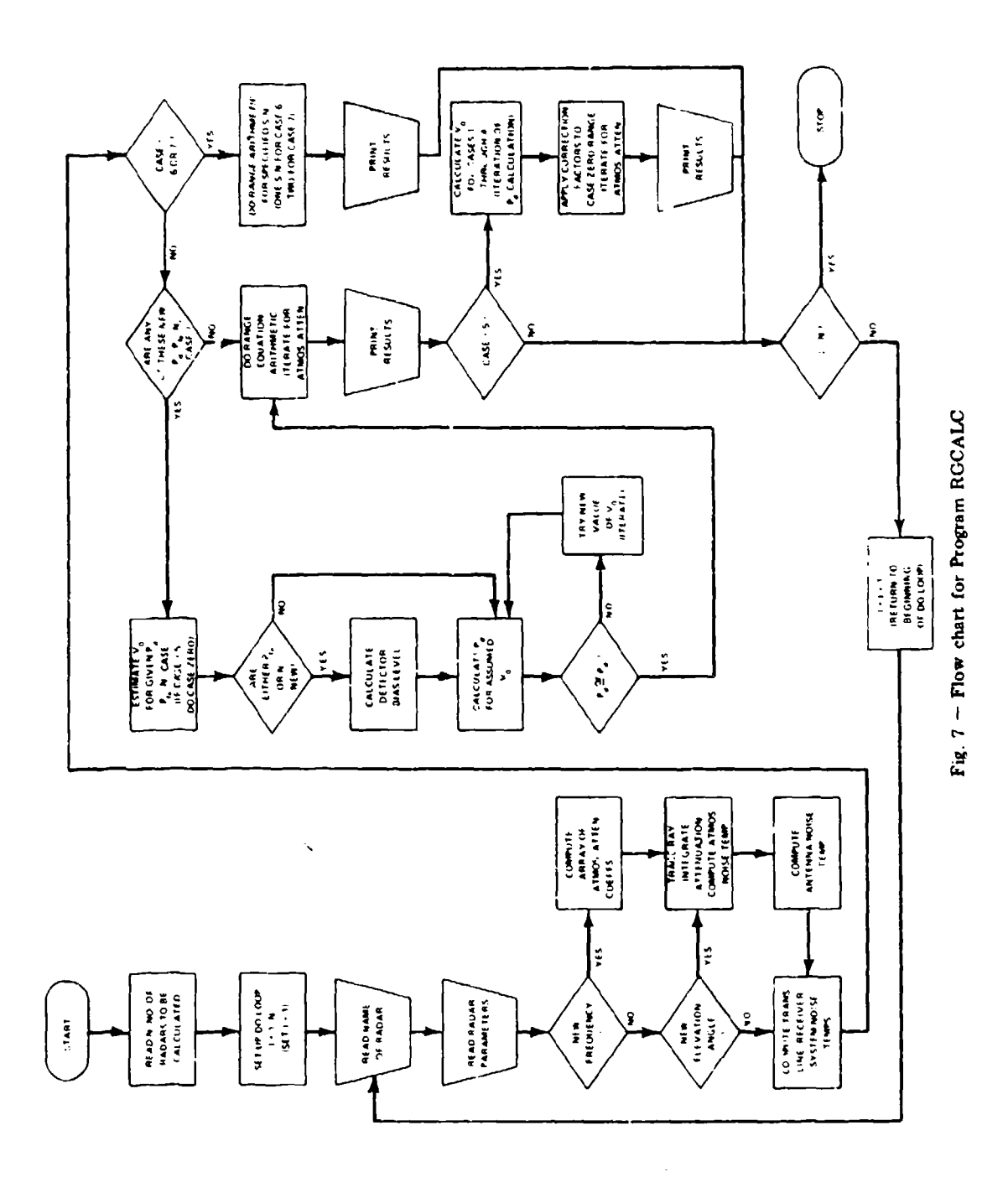

 $\cdot$  =  $-$  =

 $-\frac{1}{2}$ 

#### NRL REPORT 7448 19

a separate deck of data cards each time the program is run. The set of 46 oxygen resonance frequencies is similarly entered via DATA statements; these frequencies are separated into two arrays, FTRP and FTRM, cutresponding to two classes of quantum-mechanical state transitions of the oxygen molecule. The details of the calculations are described by Meeks and Lilley (13); their formulations of the oxygen absorption equations were employed. (The frequencies FTRP correspond to their symbol  $\nu_{N+1}$ , and FTRM corresponds to  $\nu_{N-1}$ )

The only deviation from the Meeks and Lilley calculations was the use of a slightly different dependence of line width on altitude. The model of Reber, Mitchell, and Carter (14) was used for this part of the calculation.

#### Subroutine ATLOSS (FMHZ, **ELEV,** ATMP)

The input parameters are FMHZ, frequency in megahertz, and ELEV, elevation angle in degrees. The output parameter ATMP is the tropospheric noise temperature computed for the specified frequency and elevation angle. Another output, transmitted via **COMMON** block RGA, is an array of absorption values named ATTN (decibels) corresponding to a set of range values along the ray path at angle ELEV, corresponding to the altitude values of Subroutine ALPHA. The corresponding array of range values RG is similarly transmitted as output.

Subroutine ALPHA is called by Subroutine ATLOSS, and the resulting array of 75 values of absorption coefficients ALPH(J,75),  $J = 3$ , is used to calculate cumulative absorption along the ray path at angle ELEV. The ray path in the refracting atmosphere is computed by numerical-integration ray tracing, from the formula (15)

$$
R(h_1) = \int_0^{h_1} \left(\frac{dR}{dh}\right) dh \tag{4}
$$

in which

**1.**

j.

2,.

$$
\frac{dR}{dh} = \frac{n(h)}{\sqrt{1 - \left[\frac{n_o \cos \theta_o}{n (1 \cdot h/r_o)}\right]^2}}
$$
(5)

Here R is the radar range corresponding to height  $h_1$  as measured along the ray path of the initial elevation angle  $\theta_o$ ,  $n(h)$  is the refractive index height profile,  $n_o$  is the value of *n* at  $h = 0$ , and  $r_o$  is the radius of the earth (more specifically, it is the distance from the earth's center to the initial point of the ray).

The attenuation is then computed along this ray path by numerically integrating the equation

$$
A(R_1) = 2 \int_0^{h_1} \gamma(h) \cdot \frac{ds}{dh} \cdot dh,
$$
 (6)

in which  $R_1 = R(h_1)$ , and  $\gamma(h)$  is the absorption coefficient at height h, as given by the array ALPH (J, 75),  $J = 3$ . The derivative ds/dh is equal to  $[1/n(h)] \cdot dR/dh$ ; that is,  $R$  is the radar range measured along the ray path, and  $s$  is the geometric distance along the same path. The derivatives ds/dh and *dRldh* are computed in a short subroutine named  $DDH(H)$ , in which the single parameter is the height H. The derivatives are named *DSDH* and *DRDH* and are transmitted to Subroutine ATLQSS via a CONMMON block named DRS.

The refractive index model used is given by (2)

$$
n(h) = 1 \cdot 0.000313 \ e^{-kh} \tag{7}
$$

where  $k = 4.3848 \times 10^{-5}$  if h is in feet. The earth's radius is assumed to be 6370 km, or  $2.0899 \times 10^7$  ft.

A special technique is used to perform the integrations in the vicinity of  $h = 0$  for the special case  $\theta_o = 0$ , because in that case  $dR/dh$  and  $ds/dh$  both become infinite. This technique was described by the author in a paper published in 1968 (15).

The tropospheric noise temperature *Tatm* (Fortran name ATMP) is computed by numerical integration of the equation

$$
T_{\text{atm}} = 0.2303 \int_{0}^{\infty} \gamma(R) T_{t}(R) \exp \left[ -0.2303 \int_{0}^{R} \gamma(r) dr \right] dR, \qquad (8)
$$

where  $dR$  is taken alorg the ray path.  $T<sub>t</sub>$  is the thermal temperature of the troposphere; its values are transmitted to Subroutine ATLOS\_, from ALPHA via **COMMON** block TMP.

The previously described modification of Simpson's rule cannot be used to perform this integration because it is an integration with respect to  $R$  (range) rather than  $h$  (height). The h intervals, as described in the section on Subroutine ALPHA, are uniform (over each of the four height regions); however, the corresponding  $R$  intervals are not uniform. Another special modification of Simpson's rule was devised to handle this problem; it is embodied in Subroutine INTGRT, which is called by ATLOSS to perform the numerical integration of Eq.  $(8)$ . Further details of the absorption and noise temperature calculations will be given in a report to be written in the near future, in which curves for absorption and noise temperature as functions of frequency and elevation angle will be presented.

## Subroutine TEMP (FMHZ, **ELEV,** K, **ANF, ALA,** ALR, ATMP, TA, TR, TE, **TEI,** TSYS)

The input parameters FMHZ, ELEV, and ATMP are the same as those of Subroutine ATLOSS. The other input parameters are

K -- galactic noise code  $(-1, 0, +1)$ 

ANF -- receiver noise factor  $\overline{NF}$ , dB

ALA -- antenna loss factor  $L_a$ , dB

ALR – receiving line loss factor  $L_r$ , dB.

The output parameters are

TA – antenna noise temperature  $T_a$ , kelvins

TR - receiving-transmission-line noise temperature *Tr*

TF – receiver noise temperature  $T<sub>e</sub>$ 

**TEI** – product of  $T_e$  and  $L_r$ 

TSYS - system noise temperature  $T_s$ .

The antenna noise temperature is computed by use of equations given in NRL Report 6930, p. 49, and Report 7010, pp. 40 through 44 (1). The sky temperature, named TAI, is first computed from the equation

$$
T_{\rm sky} = (T_{\rm gal} + T_{bb})/L_{\rm atm} + T_{a(\rm sun)} + T_{\rm atm}
$$
\n(9)

in which  $T_{gal}$  is the galactic noise temperature,  $T_{bb}$  is the cosmic blackbody temperature (2.7 K),  $L_{\text{atm}}$  is the atmospheric loss factor (expressed as a power ratio  $\geq$  1),  $T_{a(\text{sun})}$  is the solar contribution to the antenna temperature (assuming that the sun is in an averagelevel sidelobe of the antenna pattern), and  $T_{\text{atm}}$  is the atmospheric noise temperature (ATMP, obtained from Subroutine ATLOSS). The galactic temperature is given by

$$
T_{\rm gal} = T_{100} \cdot (100/f_{\rm MHz})^{2.5}.
$$
 (10)

The quantity  $T_{100}$  is the galactic temperature at the frequency  $f_{\text{MHz}} = 100 \text{ MHz}$ . Its numerical value depends on the galactic noise code K according to the following prescription.

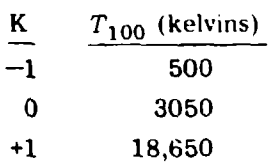

The solar contribution to antenna temperature  $T_{a(\text{sun})}$  is obtained from a table of values of the solar noise temperature  $T_{sun}$  entered via a DATA statement; the table corresponds to frequencies in the range 100 MHz to 10 GHz, and the values are taken from Fig. 6 of Report 7010, p. 43 (1). At frequencies between the tabulated values,  $T_{\text{sun}}$  is found by linear interpolation. Above 10 GHz,  $T_{sun}$  is assumed to have the constant value 10,000 kelvins. The solar temperature  $T_{\text{sun}}$  is related to  $T_{a(\text{sun})}$  by the equation

$$
T_{a(\text{sun})} = T_{\text{sun}} \times 4.75 \times 10^{-5} / L_{\text{atm}}.
$$
 (11)

The numerical factor takes into account the assumed unity-gain average sidelobe level, the ratio of the sun's noise diameter to the total solid angle  $(4\pi$  steradians) viewed by the antenna including its side and back lobes, and the assumption that the sun is on the average ten times noisier than indicated by the referenced curve, which portrays the "quiet sun." Then, is decreased by a factor of 10 if K =  $-1$  and increased by 10 if K = +1, where K is the galactic (11)<br>
the<br>
antenna<br>
times<br>  $T_{a(\text{sun})}$ <br>
galactic (and solar) noise code.

"22 L. V. BLAKE

The resulting value of sky temperature **TAI** is multiplied by 0.876 to take into account the fraction of the total antenna pattern subtended by the sky, and to this is added the contribution due to antenna-loss noise, in accordance with Eq. (37) of NRL Report 6930.

The transmission line and receiver noise temperatures  $T_r$  and  $T_e$  are computed in accordance with Eqs. (40) and (41) of NRL Report 69.30, p. 50, and combined to give the system noise temperature by the equation

$$
T_s = T_a + T_r + L_r T_e, \qquad (12)
$$

where  $L_r$  is the receiving line loss factor. The product  $L_rT_c$  is also reported to Subroutine RANGE as the parameter TEI, and is printed as an intermediate output of the program along with  $T_a$ ,  $T_r$ ,  $T_e$ , and  $T_s$ .

#### Subroutine PDSN (PDT, PFA, NPULS, KASE, SDB)

The purpose of this subroutine is to find the signal-to-noise ratio required for detection SDB, for the specified probability of detection PDT, false-alarm probability PFA (expressed as a positive number representing the negative power of ten), number of pulses integrated NPULS, and Swerling fluctuation case, KASE. Subroutine PDSN does not perform the calculation; it merely manages it by calling other subroutines. The actual calculation requires an ite-ation, which it performed by Subroutine INVERS, called by PDSN. Before calling INVERS, PDSN estimates a range of decibel values (lower value DB1, uppei value DB2) likely to contain the true value SDB. An empirical formula is used for this purpose. This procedure minimizes the number of iterations required. Subroutine PDSN is called from Subroutine RANGE, and the resultant value of **SDB** is used as a factor in the range calculation. When the "case" parameter of Subroutine RANGE is 6 or 7 (Col. 74 of the data card), PDSN is not called, since the signal-to-noise ratio is then a direct input and need not he calculated.

# Subroutine INVERS (XMIN, **XMAX,** XLO, XHI, **NSIG,** LIM, **NOI,** X, **Fl, FT,** F)

This subroutine performs an iteration to determine the value of the argument X of a function  $F(X)$  which will, within a specified accuracy, cause  $F(X)$  to equal FT, a specified value of the function. The accuracy parameter is  $NSIG -$  the number of significant figures to which agreement is desired between  $F(X)$  and  $FT$ . LIM specifies a limit on the number of iterations permitted, and NOI (output parameter) reports the number of iterations actually performed. F1 is the actual final value of F. It is required that F be a monotonic function of X within the permissible range of variation of X, which is from XMIN to XMAX, and that tne value FT exists within this range. The input parameters  $X L \omega$  and XHI define a region in which it is guessed that the desired value of X will be found. If no knowledge exists by which to estimate this region, XLO and XHI can be set equal to XMIN and XMAX; however, the more narrowly the region is defined, the fewer will be the iterations required.

If the slope  $dF/dX$  hecomes nearly zero in some part of the range from XMIN to XMAX, and if this region is contained between XLO and XHI, the iteration will converge very slowly, or conceivably not at all. It is for this reason, as mentioned earlier, that

values of probability of detection greater than **0.99** should not be specified. Evidently Subroutine MARSWR, which is involved in the iteration, does not define well the slope of the "function" in this region.

# Function PD (SNDB)

In order to define a function on which INVERS can operate, the Fortran FUNCTION PD is used, with signal-to-noise ratio (dB) as the argument SNDB. This function merely calls Subroutine MARSWR, which calculates the probability of detection.

#### Subroutine MARSWR (SNDB, N, **FA,** KASE, PN)

man 2 adiction of an experimental state of the state

As has been discussed, this subroutine is basically the subroutine of Fehiner **(6)** which he nimed MARCUM. It was renamed MARSWR after a few changes in it were made to adapt it to the requirements of Program RGCALC. The input parameters are SNDB, the signal-to-noise ratio in decibels; N, the number of pulses integrated; FA, the false-alarm exponent; and KASE, the Swerling fluctuation case.

As has been mentioned, Fehlner's original subroutine calculates the probability of detection PN for a specified value of Marcum's false-alarm number rather than on the basis of false-alarm probability. The power-of-ten exponent **of** the false-alarin number is nanied FAN in the subroutine. The relation between FAN and the false-alarm probability *Pfa* is

$$
FAN = \log_{10} \left[ \frac{\log_e 0.5}{\log_e (1 - P_{fa})} \right].
$$
 (13)

This relationship is used in Subroutine MARSWR to convert the input parameter FA to the internal parameter FAN.

In using Subroutine MARCUM, it was found that an appreciable portion of the computing time is spent in computing the bias level YB. If succesive calls to MARCUM are made with the same values of N and FA (but with different values of SNDB and KASE), it is not necessary to repeat the bias-level calculation. Therefore a provision for omitting that part of the calculation, when successive calls to MARSWR are made with the same values of N and FA, has been added to the subroutine.

Functions named DGAM, DEVAL, GAM, and SUMLOG are part of the MARCUM subroutine, which was originally written in Fortran II for use with an IBM computer. These functions are also incorporated into MARSWR. The only ,hanges made in them were those necessary to adapt them for use on the NRL CDC-3800 computer. (Some of these adapting changes were made by Stanley Gontarek, of the Naval Air Systems Command.) A further slight change was made in Function SUMLOG; the array named A therein was given a dimension 1000 rather than 200 as in the original MARCUM sub. routine. This increased dimensioning saves computing time if successive calls to SUMLDG are made with values of N greater than 200.

**Finally of Youtage** 

# FORTRAN PROGRAM LISTING

 $\sim$  .

<u>التعميم كوفار</u>

The Fortran program, subroutines, and functions are listed on the following pages. The names of the listed routines and their computer lengths (number of locations required) are as follows:

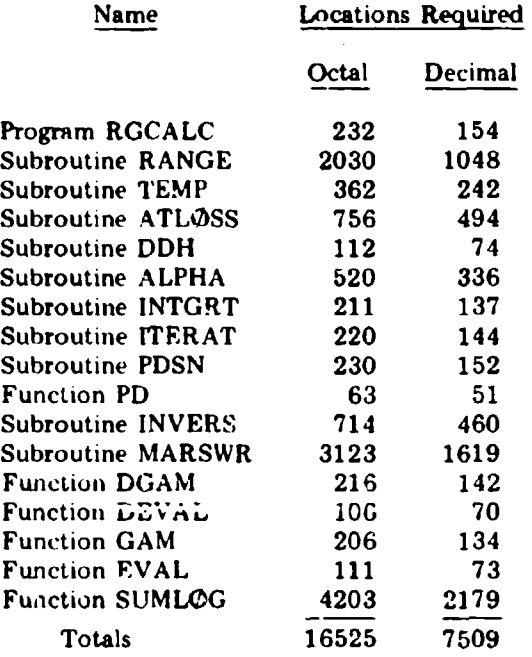

F

 $\ddot{\phantom{1}}$ 

```
SUBROUTINE RANGE(PTKW, TAUNS, GTDB, GRDB, SIGSM, FHHZ, ALADB, ALRDB,
    ALTUB, ALPDR, ALXDR, CUNB, ANFOU, NPULS, PN, PF4, KASE, ELEV, NOISE)
  \mathbf{1}COMMON/RGA/ RG(75), ATTN(3,75)
   IF (KASE ,EQ. 5) 10,11
10 IKASE . 0
   GB TR 12
11 IKASE . KASE
12 CALL TEMP(FMHZ,ELEV, NUISE, ANFOR, ALADB, ALROR, ATHP, TA, TR, TE, TEI,
      TSYS)
  1
   IF (KASE , GE, 6) 60,61
00 SADB*PD
   GB TP 62
61 CALL PRSN(PD, PFA, NPULS, IKASE, SNDB)
62 FACDB*GTDH*GRUB*CBDB*ALTDB*ALPDB*ALXDB*SNDB
   FAC=10. .. (FACD9 ... 1)
   RNGO=129.2+(PTKW+TAUMS+SIGSM+FAC/ (FMHZ+FMHZ+TSYS))++.25
   RNGA*RNGO
   CALL ITERAT(RNGA, ATT)
   PRINT 100, PTKW
   PRINT 101, TAUMS
   PRINT 102, GTDP<br>PRINT 103, GRDB<br>PRINT 104, FMRZ
   PRINT 105, ANFDB
   PRINT 106, CBDR
   PRINT 108, ALADB
   PRINT 109, ALTDB
   PRINT 110, ALRDB
   PRINT 111, ALPDB
   PRINT 112, ALXDB
IF (KASE .GE. 6) 63,64<br>63 PRINT 117, SNDR<br>IF (KASE .EO. 7) PRINT 117, PFA
   GB TB 65
64 PRINT 107, NPULS<br>PRINT 113, PD
   PRINT 114, PFA
65 PRINT 115, SIGSH
   PRINT 116, ELEV
    IF (NBISE) 50,51,52
DA PRINT 55
   GO TO 53
51 PRINT 56
   GB TB 53
52 PRINT 57
53 PRINT 58
   PRINT 60
   PRINT 2
   PRINT 120
   PRINT 121, TA
   PRINT 122, TR
   PRINT 123, TE
   PRINT 1123, TEI
   PRINT 124, 15YS
   PRINT 125, ATTN(3,75)
```
Į

 $\bullet$ 

25

06/20/72

```
L. V. BLAKE
```

```
05/12/72
```

```
PROGRAM RGCALC
   DIMENSION NAME (10)
 2 READ 3. NAME
   IF (EOF.60) 10.11
10 STOP
11 PRINT 22<br>22 FORMAT(15X+*RADAR NAME OR DESCRIPTION +* */)
   PRINT 30. NAME
   READ 4, PT.TAU.GT.GR.SIG.FM.ALA.ALR.ALT.ALP.ALX.CB.ANF.NP.PD.
  1 FA, KA.EL.MS
   CALL RANGE (PT.TAU.GT.GR.SIG.FM.ALA.ALR.ALT.ALP.ALX.CB.ANF.NP.PD.
    FASKASELSNS)
  \mathbf{1}PRINT 5
   GO TC 2
 1 FORMAT(6X, I4)
 3 FORMAT(10A8)
30 FORMAT(10X+10A8//)
 4 FORMAT (2F6.0+2F4.0+2F6.0+7F4.0+15+2F4.0+11+F4.0,12)
 5 FORMAT (IM))
   FND
```
26

 $\mathcal{P}$ 

IF (KASE , GE, 6) 66,67 06 PRINT 106, RNGA, ATT IF (KASE EQ. 7) 170. 171 DIFF # SNDB+SNDB1<br>RNG1 # RNG0+10.0+(DIFF+.025) CALL ITERAT(RNGI, ATT)<br>PRINT 166, RNGI, ATT PRINT 167, SNDB1 171 RETURN 67 PRINT 150 PRINT 151 PRINT 152 **PRINT 153** PRINT 14. IKASE. SNDB, ATT. RNGA IF (KASE ,EQ. 5) 20,21 20 DG 30 1=1,4 CALL PDSN(PD, PFA, NPULS, I, SNDB1) DIFF . SNDB.SNDB1  $FAC = 10, e = (DIFF + 1025)$ RNGI#RNGO#FAC CALL ITERAT(RNSI.ATT)<br>PRINT 14. I, SNDB1, ATT.RNGI 30 CONTINUE 21 RETURN I FERMAT (19X+RADAR AND TARGET PARAMETERS (INPUTS) --\*/) 106 FORMAT(15X+BANDWIDTH CONRECTION FACTOR, DB .................................. 110 FORMAT(15X+RECEIVE TRANSMISSION LINE LOSS, CB ............................. 111 FORMATI SX=SCANNING=ANTENNA PATTERN LOSS, DB ............................... 115 FORMAT(15X=TARGET CRUSS SECTION, SQUARE METERS ............................ 116 FORMAT(15X+TARGET ELEVATION ANGLE, DEGREES .......................... 55 FURNAT(15x=MINIHUM SOLAR AND GALACTIC NOISE ASSUMED=)<br>36 FORMAT(15x=AVERAGE SOLAR AND GALACTIC NOISE ASSUMED=)<br>57 FORMAT(15x=MAXIHUM SOLAR AND GALACTIC NOISE ASSUMED=) 58 FORMAT(15X=PA)TERN=PROPAGATION FACTORS ASSUMED = 1, . )  $\bullet$   $\bullet$   $\bullet$   $\bullet$   $\bullet$   $\bullet$ On FORMAT(/22X, 35Haeseeeeee 2 FORMAT(15X+CALCULATED DUANTITIES (OUTPUTS) -++/) 120 FORMATI15X+N9ISE TEMPERATURES, DEGREES KELVIN -- +) 121 FORMAT(15X\* 122 FURMAT(15X\* 123 FORMAT(15X+ 1123 FURMAT(15X-

 $27$ 

06/20/72

**M6/2M/72** 

 $\sim$  .

 $\pmb{\mathsf{v}}$ 

 $1 - F7, 1/1$ 190 FORMAT(15X+ SWERLING SIGNAL+ RANGE, .) TROPOSPHERIC ATTENUATION, NAUTICAL.) 192 FORMATI15X. CASE RATIO, DB **DECIBELS MILESO)**  $153$  FURMAT(15x0 --- $=$ ------.......... 14 FORMAT(20X, I1, 9X, F6, 2, 9X, F6, 7, 5X, F8, 17)<br>166 FORMAT(715X+RANGE = +, F8, 1, \* N, MI,, TRAPOSPHERIC ATTENUATION = +  $1$ ,  $F = 2.9$ ,  $F = 10.2$ 107 FORMAT(15K, FFOR SPECIFIED SIGNAL TO-NEISE RATIN . . . F6, 2, . DB-//) END.

#### 06/20/92 SUBROUTINE TEMP (FMHZ,ELEV,K,ANF,ALA,ALR,ATMP,TA,TR,TE,TE],TSYS) PARAMETER K DETERMINES WHAT NOISE CONDITIONS ARE ASSUMED, KARS IS  $\mathbf c$ FOR OUIET SUN AND LOWEST GALACTIC NOISE (MIGH GAIN ANTENNA LOOKING c IN DIRECTION OF GALACTIC POLE), KOD IS FOR AVERAGE GALACTIC NOISE c ¢ TEN TIMES THE QUIET LEVEL, "H=1 IS FOR MAXIMUM GALACTIC NOISE"""" C  $\mathbf{c}$ DIMENSION T100(3)<br>Common/RG4/ RG(75), ATTN(3,75) DIMENSION FR(8), TS(8) DATA(FR=100,,200.,300.,400.,500.,1000;,3000.,10000,),(TS=1,1E6,<br>| 1.3E6,1.5E6,1.1E6,1.0E6,2.0E5,3.0E4,1.1E4) 1 DATA (T100 @ 500.,3050.,18650,) DATA (TBLKBY=2,7) DATA (FLASTED.), (ELASTE100,) IF (FRHZ.EO.FLAST .AND, ELEV.EO.ELAST) GO TO 50 **FLASTBFMHZ** ELASTBELEV CALL ATLOSS(FMHZ, ELEV, ATMP)  $D9 10 1*2,8$ IF (FMHZ-FR(I))20,30.10  $20 \text{ J}$ si $\rightarrow$ TSUN # (FMHZ-FR(J))+ (TS(I)+TS(J))/ (FR(I)-FR(J)) + TS(J) GU TB 40 30 TSUN # TS(I) GO TO 40 10 CONTINUE TSUN=1,0E4 40 ATT=10, ... (-ATTN(3,75) ... 05) 50 TASUNG4.75E+5+TSUN+(1U.++K) + ATT TA1=(T100{K+2}+{100,7FMHZ)++2,9+TBLKBY}+ATT+TASUN+ATMP ALAA=10, ... ( .ALA.1) TA=  $(10760TA1 - 254, 304LAA - 290,$ ALRR=10, -- (ALR+,1) TR=(ALRR-1, )+290. ANFF=10, ... (ANF+,1)  $TEx(ANFF-1, 1-290,$ TEINTEPALRR TSYS # TA . TR . TEI END

29

÷

06/20/72 SUBROUTINE ATLOSS(FHHZ, ELEV, ATHP) COMMON /PTR/ PP(75), TT(75), RR(75), ALPH(3,75) COMMON/RGA/ RG(75).ATTN(3.75) DIMENSION I66(4), DELH(4) COMMON /RRG/REFO.RAD.GRAD.U COMMON/DRS/ DSDH3, DRDH3, AN DATA(RG(1)=0.),(ATTN(1,1)=0.),(ATTN(2,1)=0.),(ATTN(3,1)=0.)<br>DATA(RG(1)=0.),(ATTN(1,1)=0.),(ATTN(2,1)=0.),(ATTN(3,1)=0.) DATA(FLASŤ=0.), LELAST=100.), (CONST=,2302585) DATA (166810,14,10,3), (DELHP100,,1000,,2000.,5000,) ATT1(YY)=FAC2=(1,25=Y1+2,=Y2=,25=YY) ATT2(YY)=FAC2=(a,25=V1+2,=V2+1,25=YY) RG1(DR)=FAC1=(1,25=URDH1=2,=DRDH2=,25=DR) RG2(DR)=FAC1+(-,25=DRUH1+2,=DRDH2+1,25+DR) IF (FMHZ.EO, FLAST, AND. ELEV, EQ, ELAST) RETURN ELAST . ELEV  $1510 - 1$ **THETARELEV/57,2957795** SN#SIN(THETA) CS=COS(THETA) **SS=SN=SN** RP1@1, .REFO  $U = \{RPS = SN\} = 2$ ,  $RETO = REFO = REFO$ IF (FANZ.EQ, FLAST) GO TO 55 **FLASTBFMHZ** 55 H=0, RNG=0, ATTENI=ATTEN2=0,  $K = -1$ HMIN #0, IF (ELEV.EO.O.) HMIN#1.E-9<br>CALL DDH(HMIN) DRDH1#DRDM3 **DSDM1#DSDM3** ANisAN TP1#ALPH(3,1)+TT(1) TEMP @ O. YI=ALPH(1,1)+DSDH1 **Y11eY1** Y12=ALPH(2,1)+DSDH1 De 60 J=1,4<br>FAC1=DELH(J)/(3,=6076.1155) FAC2=2, .FAC1 IMAX=  $166(J)$ DB 61 I=1, IMAX K\*K+2 H#H+DELH(J) **HINH** CALL DDH(H) DRDH2#DRDH3 DSDH2#DSDM3 AN2#AN HEHADELH(y) CALL DDH(H) Y2=ALPH(1,K+1)+DSDH2

30

ĺ

ļ

the case of

C

 $\epsilon$ 

ŧ

÷

l

ł

أأعاد المتناوية المستنادية والمستور والسيور

 $Y21 = Y2$ V22EALPH(2,K+1)=DSDH2<br>V3EALPH(1,K+2)=DSDH3 YJ2=ALPH(2,K+2)+DSDH3 **ANSBAN** IF (ELEV , LT. 1, , AND. H , LT. 201, ) 5, 6 5 CC=CS=CS={1,/RAD=REF0=GRAD/RP1) CC1=1, /(CC=6076, 1155)<br>PROD=2, +CC=H1 FOLLOWING IS APPREXIMATION REQUIRED NEAR THETA=0 AND M=0 FOR RANGE CALCULATION, RANGE IS CALCULATED THUS FOR H = 100 AND H= 200 WHEN  $\mathbf{c}$ ELEVATION ANGLE IS LESS THAN 1 DEGREE. RNG=CC1+PROD/(SQRTF(PHOD+SS)+SN) **DS1**\*RNG  $\mathbf c$ APPROXIMATE ATTENUATION IS RANGE (THO-WAY) TIMES AVERAGE VALUE OF  $\mathbf{c}$ GAMMA IN THE RANGE INTERVAL,  $ATTENLERNG=(ALPH(1,1) + ALPH(1,2))$ ATTENZ=RNG=(ALPH(2.1) + ALPH(2,2)) c. CADAR RANGE IS GEOMETRIC RANGE TIMES AVERAGE REFRACTIVE INDEX. RNG=RNG+(RF1 + 1, + REF0+EXP(-GRAD+M1)) = .5 1516=2 G8 T8 7 6 DS=RG1(DRDH3) RNG=RNG+DS DS1# DS/({AN1+AN2}+,5) ATTENS#ATTEN1+ATT1(Y3) **AJ-AIS**  $YZ*YZZ$ ATTENZ#ATTÉN2 + ATT1(Y32) 7 RG(K+1)=RNG ATTN(1,K+1)= ATTEN1 ATTN(B,Kos)#ATTEN2 ATTN(J,K+1)=ATTEN1 + ATTEN2 G@ T@ (10,11) ISIG 11 PHSD=2, .CC=H RNG#CC1+PR@D/(SQRTF(PR@D+SS)+SN) DS2eRNG-DS1 ATTENI=RNG=(ALPH(1,1) + ALPH(1,3)) ATTENZ=RNG=(ALPH(2,1) + ALPH(2,3)) RNGERNG+(RP1 + 1, + REFO+EXP(+GRAD+H )) + .5  $ISIGB$ GG TO 12 10 DS=RG2(DRDH3) RNG\*RNG+DS DS2eDS/((AN2+AN3) =. 5)  $Y1 = Y11$  $Y2 = Y21$ ATTENI= ATTENI + ATT2(Y3) **AJEATS**  $YZ$ e $Y22$ ATTENZ# ATTENZ @ ATT2(V32) 12 RG(K+2)=RNG ATTN(1,K+2)eATTEN1 ATTN(Z,K+Z)#ATTENZ ATTN(3,K+2)=ATTEN1 + ATTEN2 ALOSSPin, #\*(-ATTN(3,K+2)\*,05)

31

◢

**Photo MCC In Company** 

**The County** 

06/20/72

06/20/72

```
TP3=ALPH(3,K+2)=TT(K+2)=AL0SS
   DS1 = \{RG(K+1) \cdot RG(K)\} / \{(AM1 + AN2) \cdot .5\}DS2 e (RG(K+2)-RG(K+1))/((AN2+AN3)+.5)
   IF (K,EQ.1) 70.71
   APPROXIMATION EMPLOYED IN PLACE OF FIRST INTEGRATION STEP.<br>IFIED TO GIVE VALID RESULTS IN MIGH-ATTENDATION CASES, ANALYTIC
   APPROXIMATION STARTS AT STATEMENT 70,
70 CEX#0, 5=CONST=(ALPH(3,1)+ALPH(3,2))
   CEY40, SOCONSTO(ALPH(3,2) oALPH(3,3))
   ALOS1PEXPF(.CEXODS1)
   ALBSZEEXPF(+CEY=DS1)
   ALOSSEEXPF(=CEY=(DSi=DS2))
   DTEMP#(g,5/CONST)*({TT(1)*TT(2))*(1,*ALBS1) * {TT(2)*TT(3))*(ALBS2
   (00 78)\mathbf{1}71 ALOSSE10. ... (-ATTN(3, K+1) ... 05)
   PP2#ALPH(3,K+1)+TT(K+1)+ALOSS
   CALL INTGRT(DS1,DS2,TP1,TP2,TP3,DTEMP)
72 TEMP & TEMPODTENP
   DRDH1#DRDH3
   TP1 = TP3
   Y1 = Y11 = Y3712=732
   AN1 = AN3
61 CONTINUE
00 CUNTINUE
   ATHP#TEMP#CONST
   END
```
32

 $\mathbf c$  $\tilde{\mathbf{c}}$  $\mathbf c$ 

Ñ

ł

 $\frac{3}{4}$ 

06/20/72

```
SUBROUTINE DDH(H)<br>Cummon /RRG/REFO,RAD,GRAD,U<br>Common/DPS/ DSDH3,DRDH3,AN<br>Exarefo=Exp(=Grad=H)
ANei.eEx<br>V=Exe(2.eEx)<br>WieH/RAD
NANI (Z. ONI)<br>DSDH3#ANo(1, ONI)/SORTF (UoVongvon)<br>DRDH3#ANoDSDH3
END
```
 $\alpha$  ,  $\alpha$  ,  $\alpha$ 

 $\mathbf{q}(\cdot)$  $\Delta$ 

 $\blacksquare$ 

÷

 $\ddot{\phantom{0}}$ 

 $\overline{\phantom{a}}$ 

33

تحسس

<u> Deutscher Zurgung</u>

÷.

```
06/29/72
```
**TO LATE COMMANDER WERE TO REAL** 

SLARGLTINE ALPPA(FPH2)<br>CEMHON /PT5/ PP(75), TT(75), RP(75),ALPH(3,75) CEMMEN /H20/HHEFAC CIMENSION FTRF(23), FTRM(23), NELH(4), IMAX(4) CATA(CELH#100,,1000,,2000,,5000,),(1MAX=21,28,20,6) **CATA(AL2=,1),(AL3=,27),(H1=260n0,),(H2=320n0,),(HHR=,5)** PATA(CSTH2C= 4,693 E=3), (FRH2M=22,235), (DELZEP0=17,99) DATA(CONST#3,714A), (CONST2#0,20608), (CVP#,750064), (SMXI#,20846) PATA(FTRP=56,264P+58,4466,59,591P+60,434R+61,1506+61,8002+62,4112+ 162,9960,63,5685,64,1272,64,6779,65,2240,65,7626,66,2978,66,8313, 267, 3627, 67, 8923, 60, 4205, 60, 9478, 69, 4741, 70, 0000, 70, 5249, 71, 0497) PATA(FTHM=11P,7505,62,4863,60,3061,59,1642,5R,3239,57,6125,56,9682 1,56,3634,55,7039,55,2214,54,6728,54,1294,53,5960,53,0695,52,5458, Z52,0259,54,5591,500,9545,50,4930,45,9730,49,4648,46,9582,4530,7 DATA (PP= 11. 01325F+3,1.0095VE+2,1.00595E+3,1.00231E+3,9.98689E+2,9.95076F+2, 19,91473E+2,4,878PUE+2,9,84299E+2,9,60728F+2,9,77167E+2,9,73617F+2, 19,70077E+2,9,6654BE+2,9,63n29E+2,9,5952;F+2,9,56023E+2,9,52536F+2, 19,49058E+2,9,45591E+7,9,42136E+2,9,08130F+2,8,75129E+2,8,43109E+2,  $16, 120476 + 2, 7, 619216 + 2, 7, 527106 + 2, 7, 243916 + 2, 6, 969436 + 2, 6, 703476 + 2,$  $1<sup>4</sup>$ ,44581E+2,6,19625F+2,5,95459E+2,5,72065F+2,5,49422E+2,5,27513F+2, ,06319E+2,4,65822F+2,4,6bnü3E+2,4,46646F+2,4,28334F+2,4,1n449F+2, ,93176E+2,3,76497E+2,3,6039AE+2,3,44862E+2,3,29A74E+2,3,15420F+2, 13 13, 014c4E+2, 2, 7511UF+2, 2, 50641E+2, 2, 27969F+2, 2, 0714AE+2, 1, 88230E+2, 11.71043E+2,1.5542BE+2,1.41241E+2.1.2P352F+2,1.16641E+2,1.05000F+2.<br>19.63319E+1.8.75472E+1,7.95650E+1.7.23119F+1.6.57212E+1.5.97323E+1. 15,42901E+1,4,93447E+1,4,48506E+1,3,53282E+1,2,78307E+1,2,19421E+1,  $11, 737656 - 1, 1, 392706 - 1, 1, 105336 + 1)$ CATA (TT= 12, 88160E-2, 2, 87962F+7, 2, 87764E-2, 2, 87566E+2, 2, 87368E+2, 2, 87169F+2,  $12.86971E+2.2.26773E+7.2.86575E+2.2.8837/E+2.2.86179E+2.2.2.85981E+2.$ 12.85783E+2,2.055"5F+2,2.053E7E+2.2.85188F+2,2.64990E+2,2.84792E+2,  $12, 04594E - 2, 2, 64396E - 2, 2, 04499E - 2, 2, 6, 02217E - 2, 2, 00237E - 2, 2, 79256E - 2,$ 12,762/6E+2,2,74296E+2,2,72316E+2,2,70337E+2,2,68357E+2,2,64378F+2,  $12,64399E+2,2,262420E+2,7.60442E+2,2254463F+2,2254485E+z,2254507F+2,$  $12,52529F*2,2,50551F*2,7,40574E*2,2,44597F*2,2,44620E*2,2,42643F*2,$  $12,40664E+2,2,386P9E+2,7,36713E+2,2,2,34737F+2,2,32761E+2,2,30785E+2, 12,28909E+2,2,24899E+2,7,120009E+2,2,241960E+2,2,3666E+2,2,24660E+2,2,36560E+2,2,36560E+2,36560E+2,36560E+2,36560E+2,36560E+2,36560E+2,36560E+2,36560E$ 12.16660E+2,2,1665UF+2,2.16660E+2,2,16660F+2,2.16660E+2,2,16660F+2,  $12, 166601 + 2.2, 166606 + 2.7, 166606 + 2.2, 166606 + 2.7, 166606 + 2.2, 166606 + 2.$  $12,16669E+2,2,16650E+2,2,16669E+2,2,1666E+2,2,16660E+2,2,19069F+2,$  $12.23602E+2.2.249134F+2.2.32664E+2$ TATA(RRs 7,50000F 0, 7,43586E 6, 7,37179F 0, 7,30779E  $1 \t7.24387E$ 0. 7.14004E 0. 7.11630F  $0.7.05267E$  $0, 6,989155$ υ,  $0, 6.60247E$  $16,92575F$ 0, 6,79933F  $0.4, 73433E$  $0, 6,673475$  $\angle 0$  $0.6, 54P22E$  $0, 0, 4$ PS $P5E$  $1.6,61077E$  $0, 5, 3616, 20$  $0, 6, 42364E$ υ, 0, 5,23814c 0. 5,63358E  $16,299766$  $0.5,05440E$  $0, 4, 5, 515F$ a, 0, 3,507026  $0, 3,04673E$  $0, 2, 5.500$ 1 3,98936E  $0.2,62039E$ о. 1 1,90459F 0, 1,41971E 0, 1,38092F 0, 1,1812PE 0, 1,01091E 0, 1 8,64635E - 3, 7,38447E -1, 6,29176E -1, 5,34311E -1, 4,52195E -1,  $1.3,83598F - 1, 3,79P24E - 1, 2,7574EF - 1, 2,31430E - 1, 1,91737E - 1,$  $1,1,56023E -1, 1,23607E -1, 5,46502F -2, 7,08040E -2, 5,23315E -2,$  $1.2,8$   $8$   $4.995 - 2$ ,  $1.702205 - 2$ ,  $1.079715 - 2$ ,  $6.451995 - 3$ ,  $4.012945 - 3$ ,  $1, 2, 36249F - 3, 1, 4669E - 7, 1, 05265E - 3, 9, 02707E - 4, 6, 40642E$  $-4,$ 1 7,91078F -4, 7,1446CE -4, 6,3764EE -4, 5,79962E -4, 5,51107E -4,

ì

ſ.

C

```
06/29/72
   1 5,44362E -4, 5,50855E -4, 5,64024E -4, 5,87972E -4, 6,21432F -4,
   1 7.067266 -4, 8.13642E -4, 9.09155E -4, 7.32574E -4, 5.65102E -4,
   1.4,40224F - 41DATA(AHOFAC=1,)
    FGHZ*FMHZ*1,F-3
    FGHZ2*FGHZ*FSHZ
    FRATIC#FGHZ/FRH2"
    FSUM2=(FGHZ+FRH2^)++2
    FDIF2*(FGH2+FRH20)++2
    1 \cdot 052 - 100.DE 100 J#1,4
    IM=IMAX(U)
    FE 100 K#1,1M
    \begin{array}{lll} I = I + 1 & & \\ E.C. & \equiv 2R(I) & \equiv -R H^{\prime\prime}FAC \end{array}PEWSRO =TT(1)/288,75
    PREPP([] + PP+/CVP
    TSQ = TI(1) + 2HEH+CELH(J)
    IF (F, LE, H1) = 10.1110 \text{ AU} z,64CE TE 15
11 IF (H .GT, H2) 12,15
12 4L<sub>1</sub>=1, 357GC TE 15
13 4 \text{Li}z, 64 + .717*(14+11) / 54000,<br>15 HAL1=CdNSTZ*AL1=PP(I)/TT(I)
    FSAISFALIRFALI
    FQxHAL1/(FCM7c+HSA1)SUHS0+TC 50 M = 1.23A \land z2.44 z1.AN1 BAN - 1FraSty+(S'+vv-?')\vvrT
    LAM2=AN1+(2,+AM-1,)/AN
    LND2=2.-(AD+3N+A-91.3-(2.4A+1.3)/(AN+AA1)FRPaHAL1/((FTHP(")+FGHZ )++2+FSA1)+HAL1/((FTRP(M)+FGHZ)++2+HSA1)<br>FRPaHAL1/((FTRM(")+FGHZ )++2+FSA1)+HAL1/((FTHM(M)+FGHZ)++2+HSA1)
    TERN=(FùP+LNP2+FMH+ChH2+FG+ChO2)+EXPF(+2,06644+AN+AN1/TT([))
    SLM#SLM+TERM
 SO CENTINUE
    ALPHE2 = CTNST+(PR)
                              %YTT(1)++3)+FGHZ2+SJH
     ALPH(1,1) BALPFGZTR0=300,/TT(1)
    PELF=DELZERJ*(PP**TRF* PP(T)*CVP
                                                   + 548] + TR0 + + , 63) + 1, E + 3
    DELF2*DELF*UELF
    FFR2=FRATIS+CELF+11,/(FSLM2+nELF2)+1,/(FDIF2+DLLF2))
     ALPH22=CSTF2=*F646+FFn=TRC++3,5+FXPF(2,144+(1.+TR0))*FPR2
     4LFRESt1, 361E-2 = F6EZ2 + R5 = PQ + T7(1) + F(-2.5)ALPH(2,1) = ALPH2d + ALFRESALPH(1,1) IS ARS, CREEF, FOR GXYREN, ALPH(2,1) WATER VAPOR.
     ALPH(3,1) IS TETAL AESCHPTION COFFFICIENT
     A \subseteq PH(3, j) \times A \subseteq PH(1, j) \times A \subseteq PH(2, 1)100 CENTINUE
    FAD
```

```
L. V. BLAKE
```

```
n6/20/72
```
 $\sim$ 

 $\cdot$ 

```
SUBROUTINE INTGRT (H1, H2, Y1, Y2, Y3, AREA)
  H12=H1+H1
лпэніен<u>2</u><br>HPHsH1+H2<br>AFAC={Y1+H2 + Y3=H1+Y2+HPH}/(Нн+HPЧ)<br>AREA E (AFAC/3,}={H22+H2 + H12+H1) + {Y3=Y2-AFAC+H22}=(H22-H12)/<br>1 (2<sub>1</sub>+H2) + Y2+HPH<br>END
  H224H2+H2
```
36

 $\mathbb{R}^2$ 

ь

 $\mathbf c$  $\frac{c}{c}$ 

 $\tilde{c}$ 

 $\mathbf c$ 

 $\mathbf c$ 

```
06/20/72
```
 $\pmb{\mathsf{s}}$ 

```
SUBROUTINE ITERAT(RHX, ATT)
    GIVEN PADAR MAXIMUM RANGE IN NONABSORBING SPACE, RMX, THE SUBROUTINE FINDS THE ATMOSPHERIC ATTENUATION ATT, FROM A TABLE
    SUPPLIED BY ANOTHER SUBROUTINE VIA THE COMMON STATEMENT,
    IT THEN CORRECTS THE RANGE RHX BY A FACTOR DASED ON ATT, THIS PROCEDURE IS ITERATED UNTIL SUCCESSIVE ATT VALUES DIFFER BY LESS
    THAN 9.1 DECIBEL. COMMON/RGA/ RG(75), ATTN(3,75)
    ATTL=g.
 1 De 10 1 = 2,75IF (NG(1)) = RMX) 10,9.1111 \text{ J}ATTE(ATTN(3,1)-ATTN(3,J))=(RMX=RG(J))/(RG'[)=RG(J)) + ATTN(3,J)
 GO TO 12
    CO TO 12
10 CONTINUE
    ATTeATTN(3,75)
12 DIFF # ATTL = ATT
    RMX = RMX = 10.00(DIFF=.025)<br>IF (ABSF(DIFF) ,LT. 0.1) RETURN
    IF (RMX .GE, RG(75)) RETURN<br>ATTL = /TT
    GO TO 1
    END
```
 $\mathcal{L}$ 

37

Í

-i

ł ĵ.

◢

```
05/12/72
```

```
SURROUTINE POSN(POT+PFA+NPULS+KASE+SOB)
  EXTERNAL PD
  DIMENSION DBO (5) +SLOPE(5) +PDFAC(5)
  COMMON /POS/ PFLAST.NLAST.KSLAST
  DATA (PFLAST=0.), (NLAST=0), (KSLAST==1)
  DATA (DBO=12,5,14,,14,,14,,13,2,13,2), (SLOPE=6,,7,,A.,7,,8,),
     (PDFAC=4.8,20.,20.,13.,13.)
  DATA(DRMIN==30.) .(OBMAX=50.) .(OB1=0.) .(DB2=6.)
 \mathbf{1}IF (POT.EC.POLAST) 1.20
1 IF (PFA.EG.PFLAST) 2.20
2 IF (APULS.EQ.ALAST) 3.20
3 IF (KASE.EQ.KSLAST) RETURN
20 PDLAST=PDT
   PFLAST=PFA
   NLASTENPULS
   KSLASTOKASE
   K#KASE . 1
   CBI=DRO(K)=SLOPE(K)*ALOGIO(PULS)*(PDT=+5)*PDFAC(K)*(PFA=8+)*+4-1+
   CALL INVERS(DBMIN, OBMAX, OB1, DB2, 4, 15, NOI, SDA, PO1, POT, PD)
   END
```
∴ irada

r

FUNCTION PDISADE) COMMON/POS/FA+N+KASE **NPeN FAN®FA** KAS=KASE<br>CALL MARSWR (SNOB,NP,FAN,KAS,POI) PD=PD1 **END** 

<u> KRALINET A MARTIN MUNICIPALE I BIDANI</u>

m.

<u> Martin ya Amarenger</u>

<u>. 1979 - 1989 - 1989 - 1989 - 1989 - 1989 - 1989 - 1989 - 1989 - 1989 - 1989 - 1989 - 1989 - 1989 - 1989 - 19</u>

 $\overline{a}$ 

 $\bar{\gamma}$ 

|<br>|

 $\vdots$ 

 $\mathcal{A}$ 

## 05/12/72

```
SURROUTINE INVERS(XMIN+XMAX+XLO+XmI+NSIG+LIM+NOT+X+Fl+FT+F)
       THIS IS A MODIFICATION (APRIL 1970) OF A PREVIOUS SUBROUTINE NAMED
\epsilonINVERT. THIS VERSION MAS ADDITIONAL PARAMETERS. L. V. BLAKE, NRL.
ċ
   THIS SUBROUTINE FINDS VALUE OF X THAT RESULTS IN F(X) = FT+ BY<br>ITERATION BASED ON LINEAR INTERPOLATION/EXTRAPOLATION FROM PREVIOUS
\mathbf cë
e.
   TWO TRIALS. FUNCTION F MUST BE HONOTONIC.
       TEST = 10.49(-NSIG)
      F<sub>n</sub> a F<sub>n</sub>IF (FT - EG_+ O_+) FD = I_+1.01 - 1DELTA = XHI = XLO
       XI=XLO
      x 2x + 1F1 = F(1)F221(12)SLOPE = (F2-F1) / (X2-X1)IF (SLOPE ,EW. 0.) 10.21
   10 F MAXEF (XMAX)
      EMINAR (XMIN)
       SLÖPE = (FNAX=FWIN)/(XMAX=XMIN)
   21 1-((F2-FT) *SLOPE .LT. 0.) 22.23
   22 x1=x2
      F1.07X2=X2+DELTA
       IF (X2 .GT. XMAX) X2=XMAX
      F2=F(X2)GO TC 21
   23 IF(IFT-F1) *SLOPE .LT. 0.) 24.25
   24 x2x1xi=xi-DELTA
       IF (X) .LT. XMIN) X1=XMIN
       F2er1rlsf(x)GO TO 23
   25 KA*X1
      xa=x2
      F = FFAPZIF (ARSF(F2-FT) +LT+ ABSF(F1-FT)) 7+6
    7 F220F2F2 = F1F1 = F22x22M2x2 = x1x1 - x22GO TC 6
    1 F1sF(X)xlax
       TESTI = ABS((FI=FT)/FD)
       IF (TESTI .LE. TEST) 2.6
    2 RETURN
    6 IF (NOT .GE. LIM) 12+13
   12 PRINT 40
       PRINT 41. LIM
       PRINT AZ. XMIN. XMAX. XLO. XMI. NSIG. LIM. NOI. X. F1. FT
      HETURA
```
40

Ŀ.

```
\bullet - \mathcal{L} - \mathcal{L} - \mathcal{L}13 IF (F1 .EC. F2) 15:16
15 IF (F1 .EG, FB) 17.18
17 XB=X1
    x2mxR
    60 TC 19
18 XA=X1
    xzoxa
19 K={XA+XB}*.5
    60 TC 1
16 x=(x)-x2)+(FT=F2)/(F1=F2) + x2
    IF (X .CT. XA) X=XA
    NOT = NOT + 1<br>F2aF1
    x2 = x140 TO 1<br>40 FORMAT (//* MESSAGE FROM SUBROUTINE INVERS -- *//)<br>41 FORMAT (* EUNCTION INVERSION NOT ACCOMPLISHED WITHIN SPECIFIED *
1 .13. . ITERATIONS. . //<br>42 FORMAT (/* 1NVERS PARAMETERS WERE ***(E10.3+2x)+3(13+2X)+E10.3+
   1 2(2x, E10, 3) / 7END
```
**这样的话,我们还有这么多的事情!!! 这么多多**的人的人,我们一个人的<mark>,不是是不是这个我们的</mark>人,你们不会不<mark>不能不是我们的?</mark>" **这**个人的人们的人们的人

Ţ

Ì ł

الجاري والمحاسبين

```
41
```
05/12/72

**Street Advised** 

.<br>The first **weaponer that you ago** 

والمراجع

 $\alpha = 0.4$ 

```
05/12/72
       SUBROUTINE MARSUR (SNOG.N.FA.KASE.Ph)
\frac{c}{c}INPUTS ARE -- SHOR: SIGNAL-TO-WOISE POWER RATIO IN DECIBELS --
       No NUMBER OF PULSES INTEGRATED --
C
       FA, FALSE ALARM PROBABILITY, EXPRESSED AS AGSOLUTE VALUE OF POWER
C
       OF TEN (E.G.) FA . G. MEANS 10.001-0.1 FALSE ALAND PROBABILITY --
c
C
       OUTPUT PH IS PROBABILITY OF DETECTION
¢
É<br>C
       BASED ON PRODRAM WRITTEN ATUMU APPLIED PHYSICS LABORATORY, NAMZD<br>SURROUTINE MARCUM, MODIFIZE AT NHL BY L. Y. BLARE. THIS VERSION
                                                                    THIS VERSION
¢
       DATED APRIL 1971
c
       APL VERSION DEFINED FA AS FALSE ALARM MUNICO IN BEUM CONCEPTI. WAL POD CHANGED THIS TO FALSE ALARM PROBABILITY (AS DEFINED ABOVE)
\epsilonSOME OTHER CHANGES ALSO.
c
e
       nounce PRECISION ENPRITOPRIAAPPRIPTOLELIELLISTEPITE
                                                                                    00000200
       nounce PRECISION OGGP. DEVAL. SURLOG. SUR. FAR. EN
                                                                                    00000300
\frac{e}{c}00000400
       CONFUTE HARCUP-SHERLING DETECTION PRODUCTIVES
                                                                                    00060500
\epsilon00000400
       CONVERT S/N IN OR TO NUMERICAL S/N PATES
                                                                                    00000700
¢
                                                                                    00000000
       SMR e 18.00(ShDD0.1)
                                                                                    00000000
e
                                                                                    00001000
Ċ
       TO CONVERT THIS SUBROUTINE TO I ... IET PA AS THE MARCUP FALSE.
       ALARE HURBER: CHANGE THE NEXT STATEMENT TO MEAD -- INDIE = 8
c
\mathbf c-00000IF HODE IS In CONVERT For TO MEAN EMBRENT OF FALSCHALARH
\mathbf{c}00001100
       PROBABILITY RATHER THAN HORCOP FALTENELOW WARNER
e
                                                                                    00001200
\epsilon00001300
       IF (PODE) 800+ 800+ 900
                                                                                    00001400
  986 FAN HOLDS181DLOS1.51/SLOS11.4126-014424111
                                                                                    00001500
       90 TC 905
                                                                                    60001400
  Boo FAN & FA
                                                                                    00001700
\epsilon00001600
      TEST INPUTS
                                                                                    00001900
c
                                                                                    60002000
  905 TF(N) 99,98,2
                                                                                    00002100
    2.1F(FA)99+99+3
                                                                                    00002200
    3 TF(KASE) 49.4.4
                                                                                    00002300
    4 IF (KASE=4) 5,5,99
                                                                                    00052400
C
                                                                                    00002500
Č
      ESTIMATE BIAS LEVEL
                                                                                    00002600
c
                                                                                   00002700
    S ENPR . O.
                                                                                    00002600
    A ENPR . FAN
                                                                                    00002900
      FN E.N.
                                                                                    00003000
       YAPR = 0.00003100
       IF INPREV .EQ. N .AND. FAPREY .EQ. FAI 80 TO 777
       IF(N=12) 7.7.000003200
    7.9999 = 1.0011.0222000007/00001(2.073.0)0.015000001)00003300
      60 TO 11
                                                                                    00003400
    8 YBPR = EN^{\alpha}(1+1,3^{\alpha}EM^{PA}/EN^{\alpha\alpha}(+5+1011^{\alpha}FM^{DR}))00003500
e
                                                                                    00003600
```
Contractor Contractor

■全国の地域は長期の国家の「そのこ」である。 ディー・エンジング ディー

 $\mathcal{O}(4)$  ,  $\omega\equiv 0.447\,\mathcal{F}^{-1/2}$ 

 $\pmb{\hat{x}}$ 

 $\ddot{\cdot}$ 

 $\mathbf{I}$ 

**TEHLARY WE SET BE** 

معتاب

ùч.

 $\ddot{\phantom{a}}$ 

05/12/72

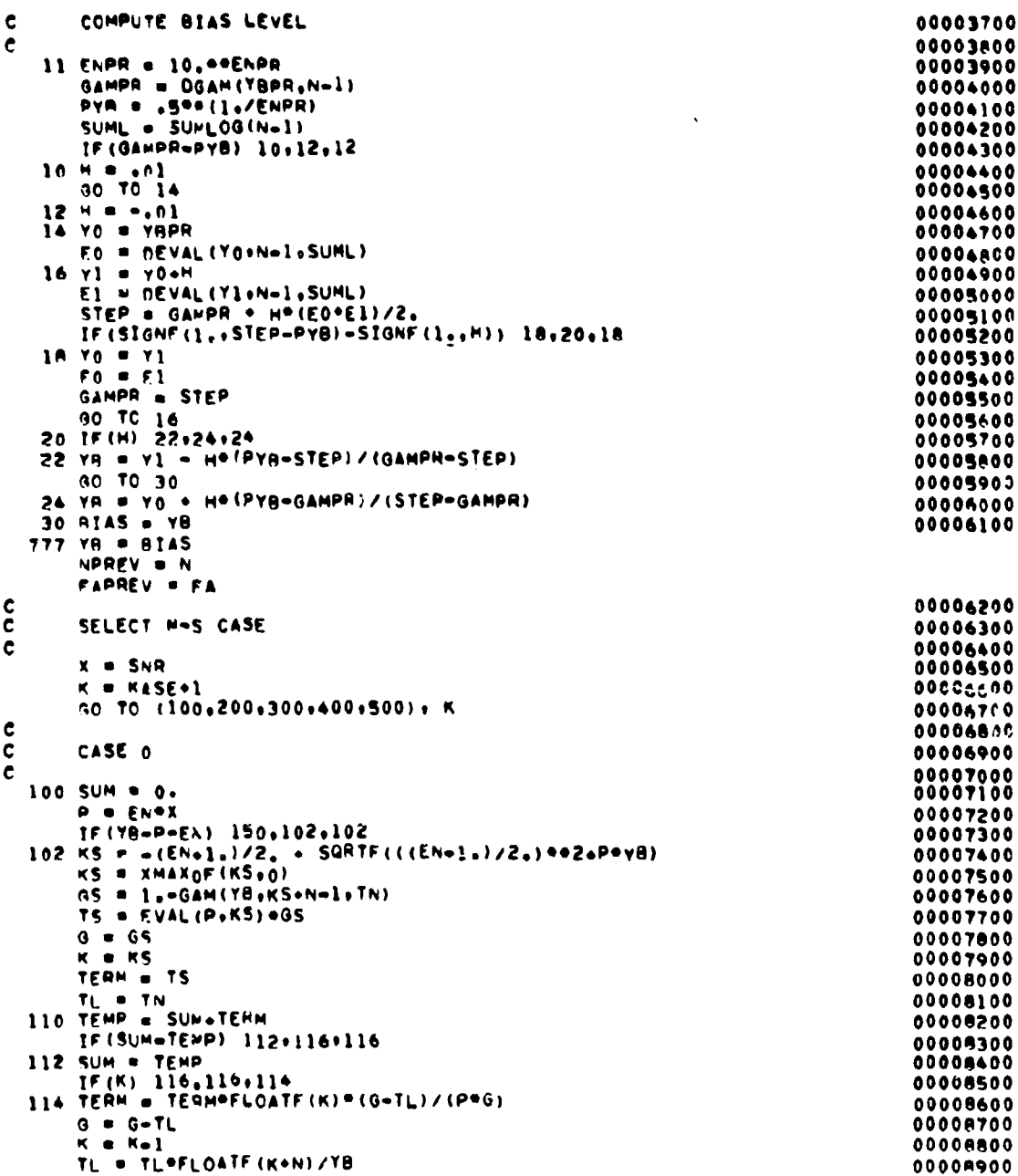

 $\bullet$ 

**FT SERVERS** 

**ELAVISE 104** 

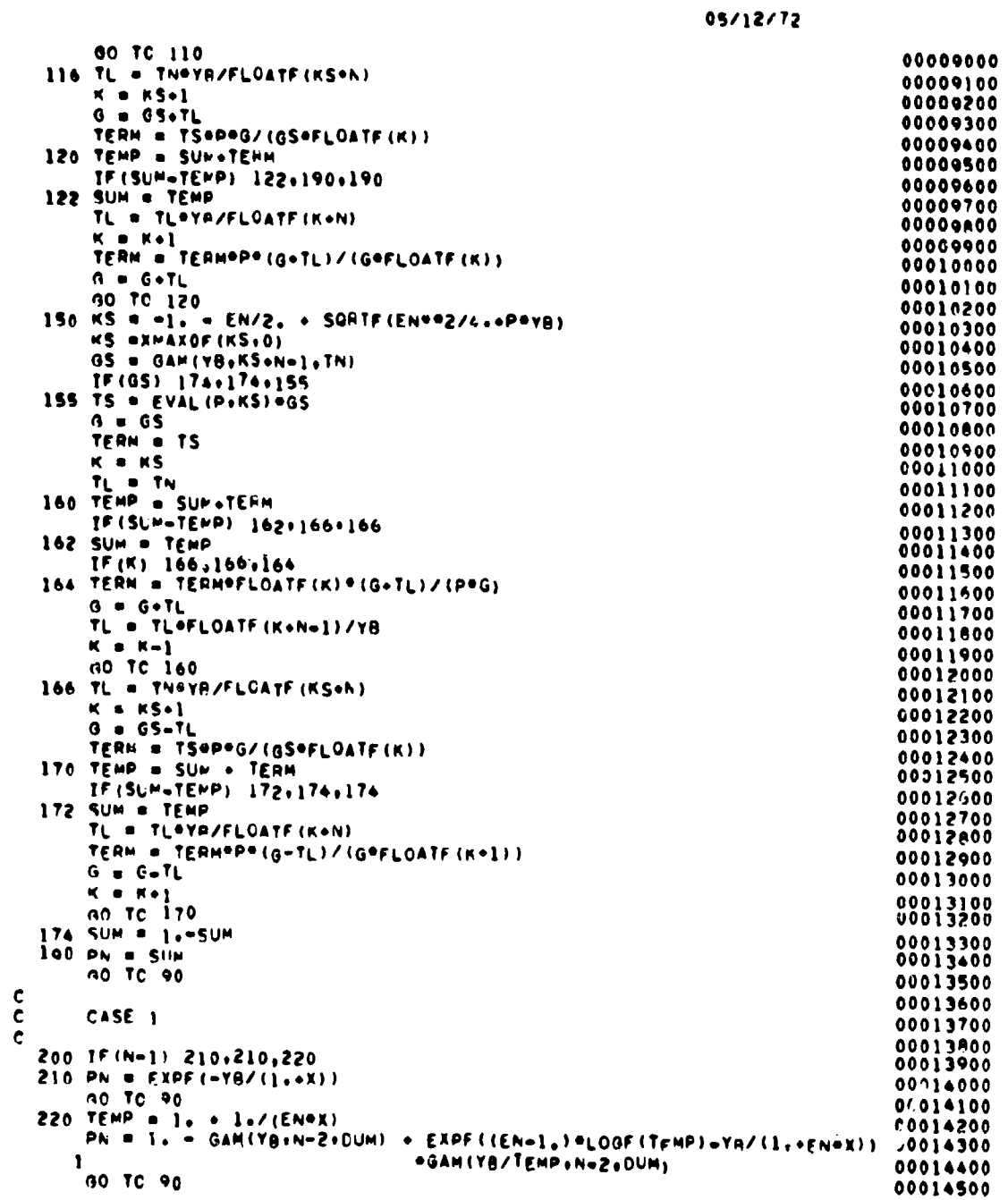

44

ŗ

ĺ ŧ į

I

ĺ

ļ

İ

ŕ.

יער העופט – מהמה הזונים

 $\overline{\phantom{a}}$ 

 $\overline{\phantom{a}}$ 

ľ

まこま

ś

e.

```
45
```
 $\blacksquare$ 

```
05/12/72
```
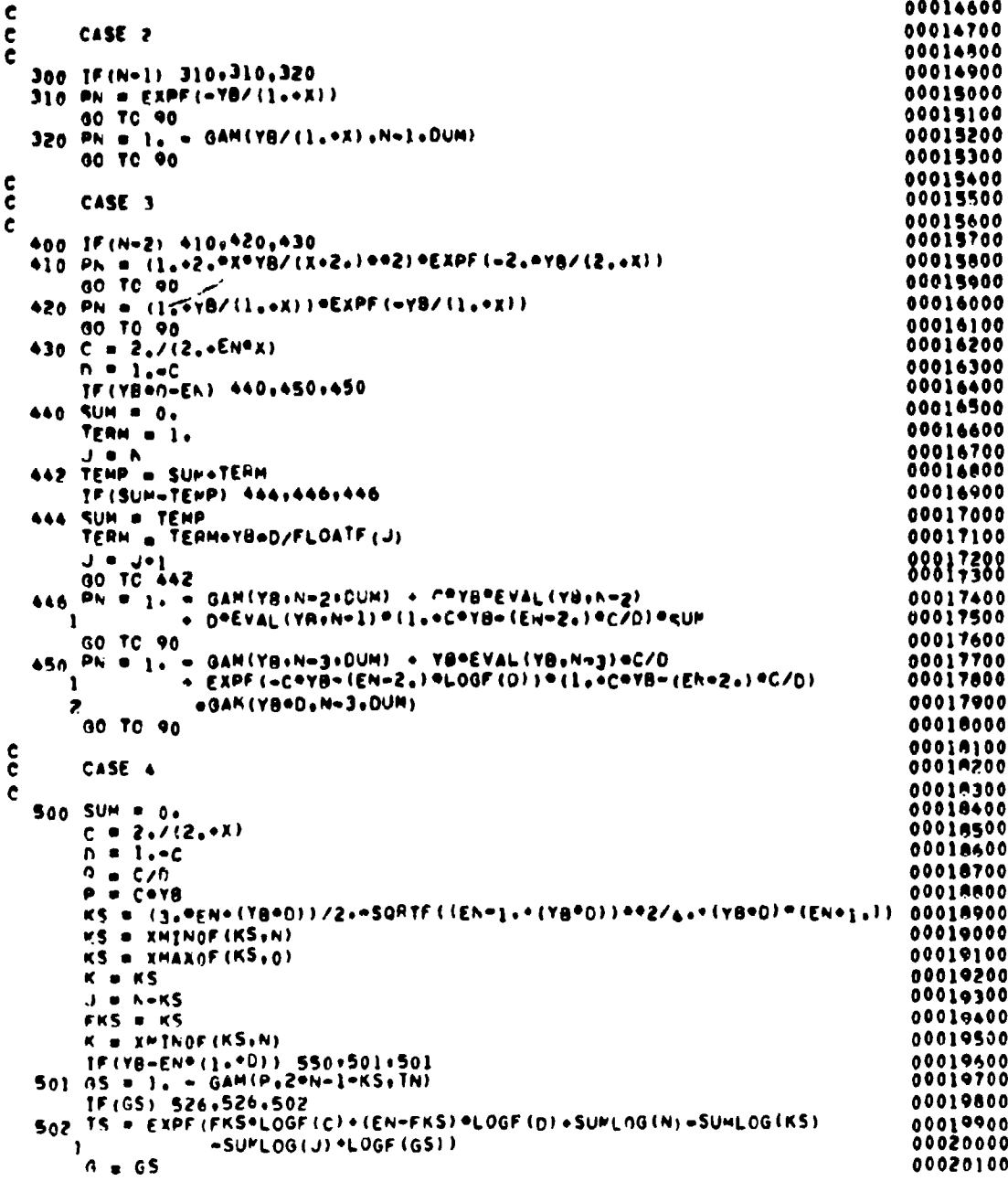

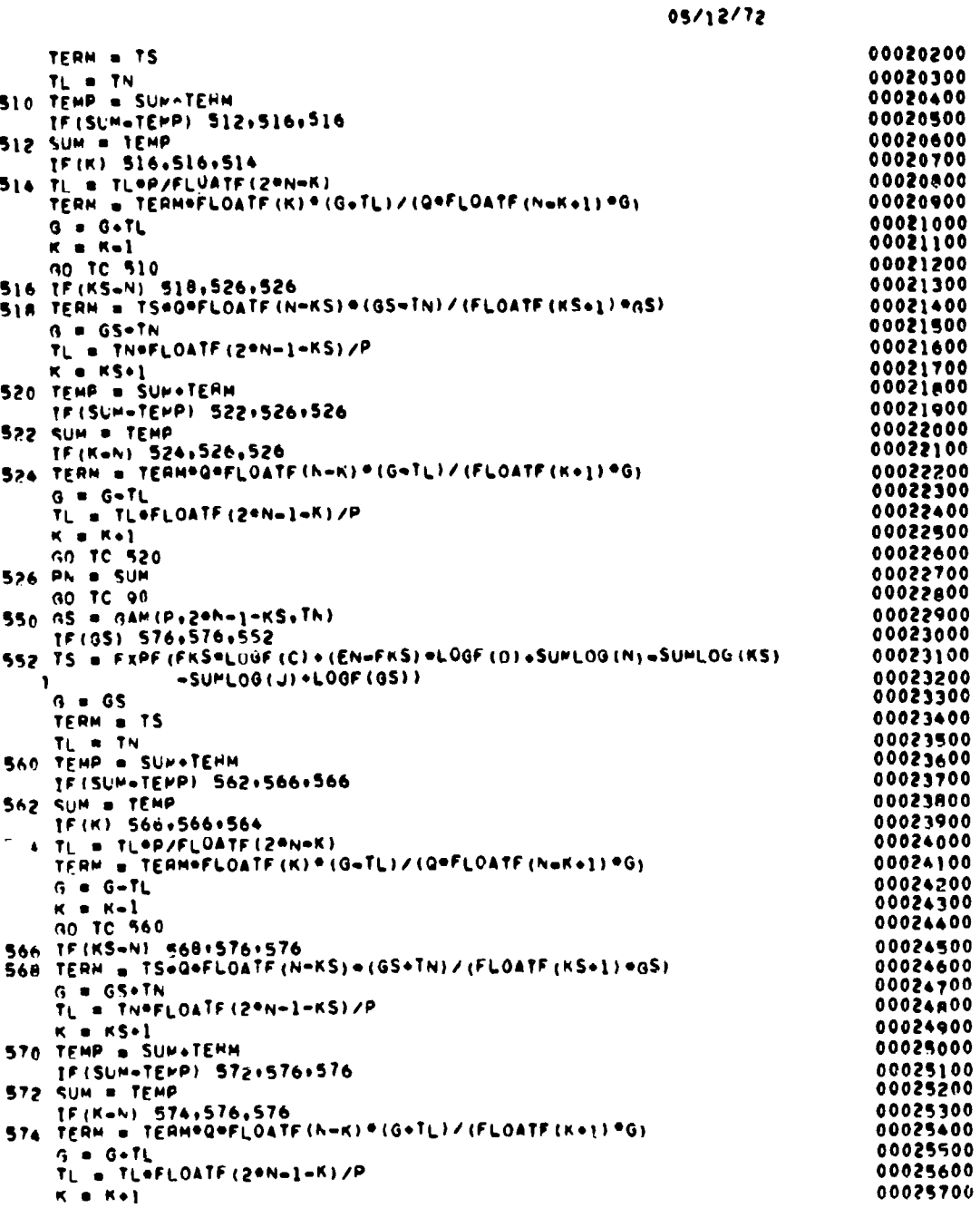

46

 $\mathcal{O}(\mathcal{O}(\log n))$ 

 $\sim$   $\sim$ 

az.

ţ

مصور ہے۔<br>م

Ì Ì

 $\ddot{\cdot}$ 

 $\pmb{\tau}$ 

 $\overline{\mathbf{y}}$ 

ł

 $\mathcal{L}$ 

**Project** 

 $\overline{a}$ 

05/12/72

00025800 **90 TO 570** 00025900<br>00026000 576 PN = 1,-SUM **90 TO 90** 00026100  $\frac{c}{c}$ 00086200 SET PROBABILITY 00086300 00026400 90 IF (Ph) 91,94,92 00026500 91 PN = 0. 00026600 00026700 92 [F(Ph=1,) 94+94+93<br>93 PH = 1.<br>94 RETURN 00026800 00026900 00027000  $\frac{c}{c}$ 00027100 ERROR NESSAGE FOR RAD INPUTS 00027200 00027200<br>00027300 PRITE (61.9) N.FA .ShR.KASE<br>00027300 PORMAT (1Mg /Som Unreasonarie Call Sequence to Marcum. Zero Resultoo27500<br>7MS GIVEN //AM N = 18.SX.SHFA = 216.R.SX.SKSNR = 00027500<br>E16.8.SX.6HKASE = 18)<br>20027600 PN = 0.<br>ATAS = 0.<br>RETURN 00027A00 00027900 00026000 END

L. V. BLAKE

| 15/12/72 |  |  |  |  |  |  |  |  |  |
|----------|--|--|--|--|--|--|--|--|--|
|----------|--|--|--|--|--|--|--|--|--|

 $\mathcal{L}$ 

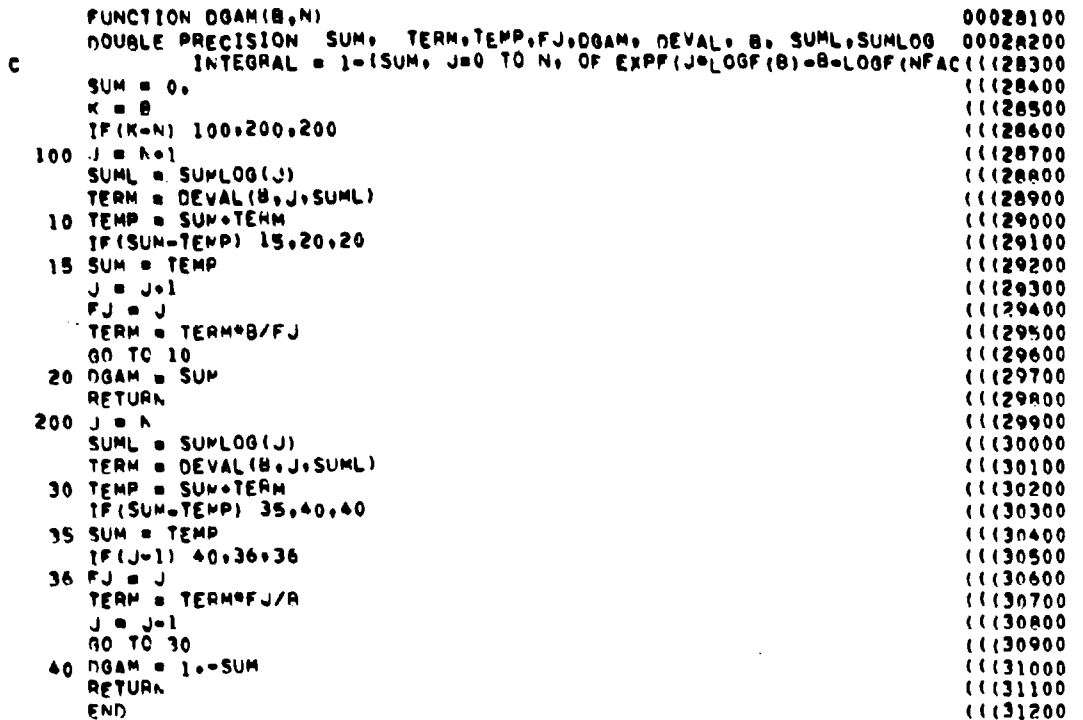

48

 $\mathbf{\dot{}}$  $\sqrt{2}$ 

 $\frac{1}{2}$ 

 $\bar{\mathcal{A}}$ 

 $\overline{z}$ 

05/12/72

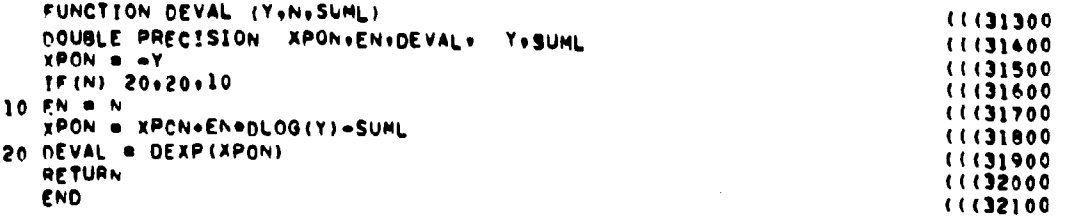

 $05/12/72$ 

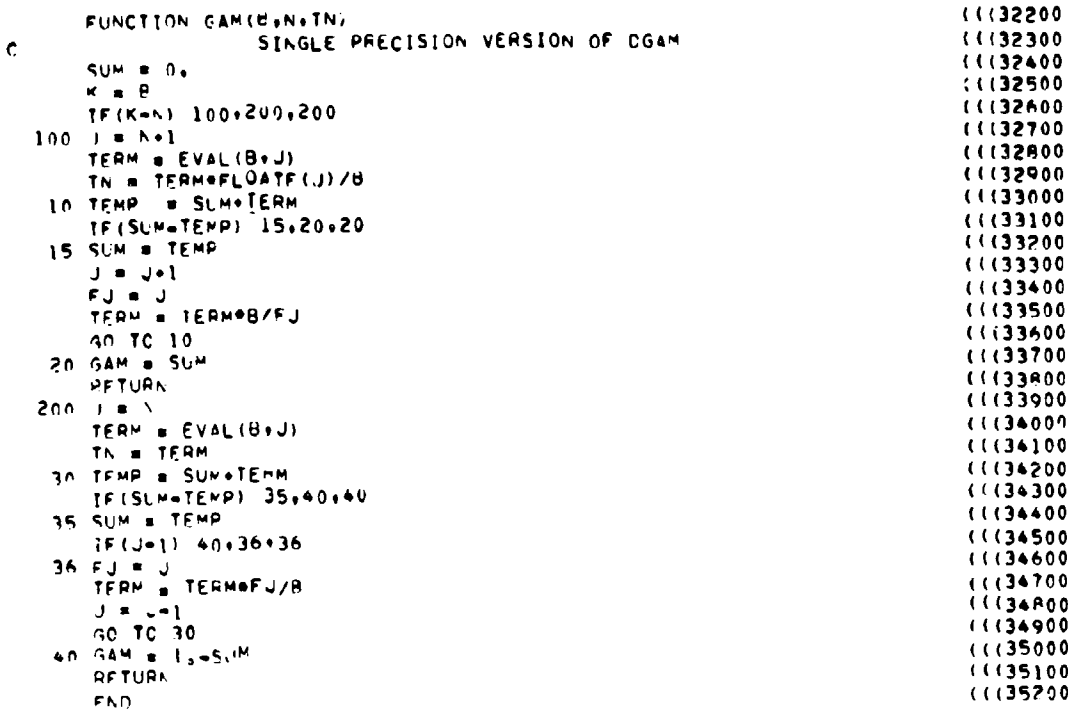

 $50\,$ 

F

ĸ

**Manazarta** 

 $\mathbf{r}$ 

-------

f.

 $\left| \right|$ 

 $\mathbf{r}$ 

ĵ. ľ

an an an Alba an an Alba an Aonaichte an Aonaichte an a-chuid an a-chuid an a-chuid an a-chuid an a-chuid an a

# 05/12/72

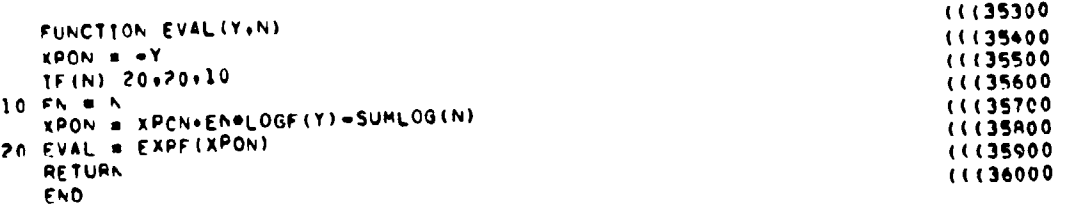

للمحجب

 $\sim$  .

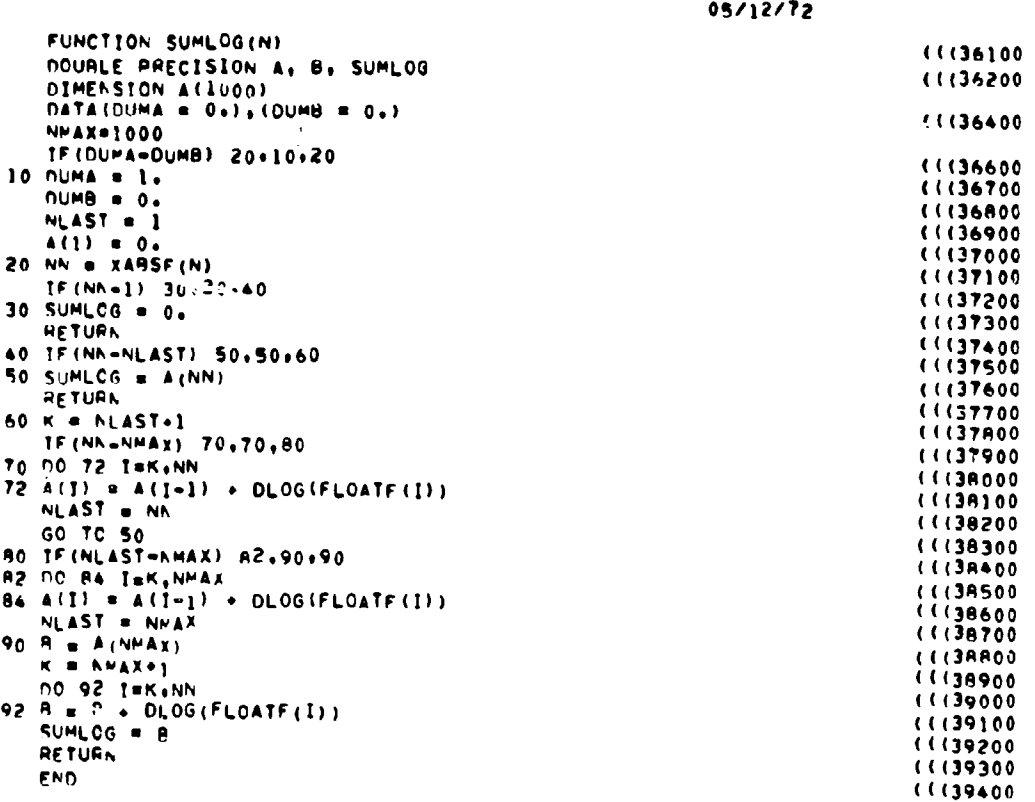

٠,

**SERCIALA** 

 $52\,$ 

 $\bullet$ 

#### NRL REPORT 7448 53

#### REFERENCES

- 1. Blake, L.V., "A Guide to Basic Pulse-Radar Maximum-Range Calculation," Part 1, NRL Report 6930, and Part 2, NRL Report 7010, Dec. 1969.
- 2. Bean, B.R., and Dutton, E.J., "Radio Meteorology," National Bureau of Standards Monograph 92, U.S. Government Printing Office, Washington, D.C., 1966.
- 3. Blake L.V., "Machine Plotting of Radio/Radai Vertical-Plane Coverage Diagrams," NRL Report 7098, June 1970.
- 4. Boothe, R.R., "A Digital Computer Program for Determining the Performance of an Acquisition Radar through Application of Radar Detection Probability Theory," U.S. Army Missile Command Report No. RD-TR-64-2, Dec. 1964.
- 5. White, D.M., "Radar Simulation and Analysis by Digital Computer," Johns Hopkins University Applied Physics Laboratory Report TG-952, Jan. 1968.
- 6. Fehiner, L.F., "Marcum and Swerling's Data on Target Detection by a Pulsed Radar," Johns Hopkins University Applied Physics Laboratory Report TG-451, July 1962.
- 7. Kirkwood, P.K., "Radar Cumulative Detection Probabilities for Radial and Nonradial Target Approaches," Rand Corporation Report RM-4643-PR, Sept. 1965.
- 8. Nolen, J.C., and others, "Statistics of Radar Detection," Bendix Corporation, Baltimore, Md., Feb. 1966.
- 9. Killinger, D.K., "Computer Aided Radar Design (CARD)," Naval Avionics Facility Interim Report TR 1461, 12 Aug. 1969.
- 10. Minzner, R.A., Ripley, W.S., and Condron, T.P., "U.S. Extension to the ICAO Standard Atmosphere," U.S. Dept. of Commerce Weather Bureau and USAF ARDC Cambridge Research Center, Geophysics Research Directorate, U.S. Government Printing Office, Washington, D.C., 1958.
- 11. Sissenwine, N., Grantham, D.D., and Salmela, H.A., "Humidity up to the Mesopause," Air Force Cambridge Research Laboratories Report AFCRL-68-0550 (Air Force Surveys in Geophysics, No. 206), Oct. 1968.
- 12. Blake, L.V., **"A** Modified Simpson's Rule and Fortran Subroutine for Cumulative Numerical Integration of a Function Defined by Data Points," NRL Memorandum Report 2231, Apr. 1971.
- **13.** Meeks, M.L., and Lilley, A.E., "The Microwave Spectrum of Oxygen in the Earth's Atmosphere," J. Geophys. Res. 68 (No. 6):1683-1703 (Mar. 15, 1963).
- 14. Reber, E.E., Mitchell, R.L., and Carter, C.J., "Attenuation of the 5-mm Wavelength Band in a Variable Atmosphere," IEEE Transactions AP-18 (No. 4):472-479 (July 1970).
- **15.** Blake, L.V., "Radio Ray (Radar) Range-Height-Angle Charts," NRL Report 6650, Jan. 22, 1968, and Microwave J. 11 (No. 10):49-53 (Oct. 1968).
- 16. Blake, L.V., "Ray Height Computation for a Continuous Nonlinear Atmospheric Refractive-Index Profile," Radio Science 3 (new series) (No. 1):85-92 (Jan. 1968).

## **Appendix A**

# A FORM FOR LISTING DATA CARD INPUTS TO PROGRAM RGCALC

The following form has been devised for listing the input quantities needed on data cards for Program RGCALC. The form provides a convenient reference for punching the data cards, since it indicates the card columns for each input quantity. The "case" options (1 through 7) are also described in a footnote on the form.

# DATA CARD FORMATS FOR PROGRAM RGCALC (Reference: NRL Report 7448)

Cards 1, 3, 5, 7 ...: Name of radar (Format 10A8). Cols. 1-80. (Any other descriptive alphanumeric material can be entered in these columns.)

Cards 2, 4, 6, 8...: Radar data as below. (Note: A quantity with F format can be punched without decimal point if it has an integer value and is right adjusted. Non-integer numbers must be punched with decimal point; right adjustment the unnecessary. Integer-format quantities must be right-adjusted in specified column field.)

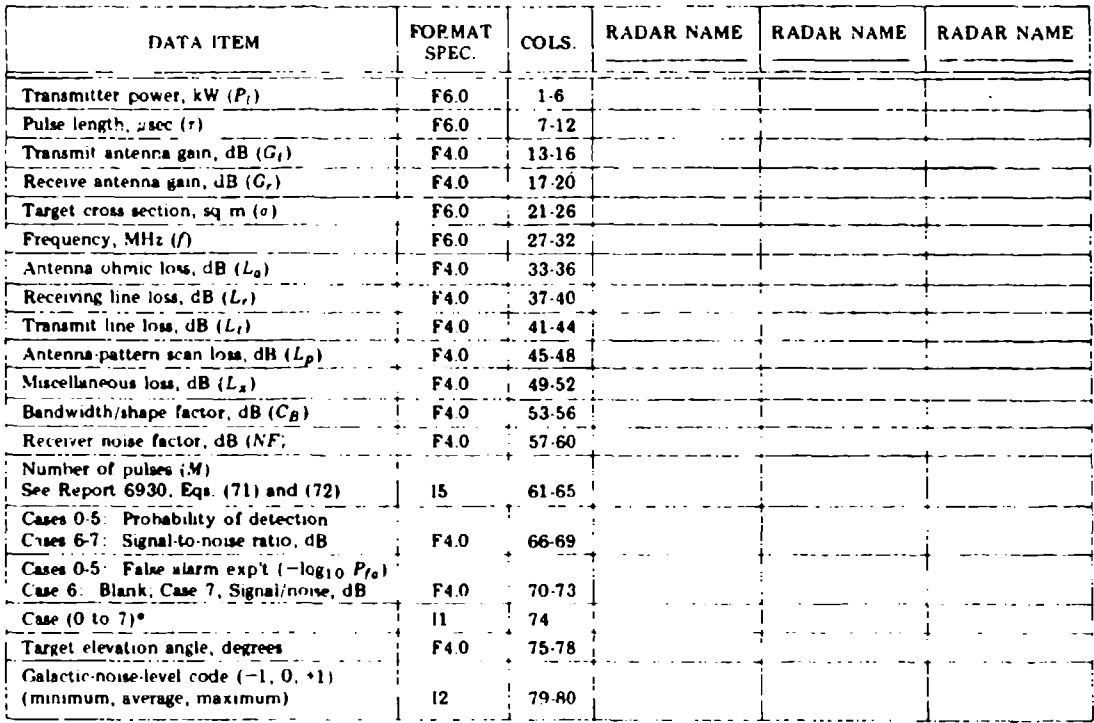

\*Cases are 0 to 4 in range is calculated for corresponding Swerling fluctuation case, 5 in calculated for all five Swerling cases (0, 1, 2, 3, 4), 6 - calculated for the S/N value in Cola. 66.69. 7 - calculated for two S/N values, one in 66.69, other in 70.73.

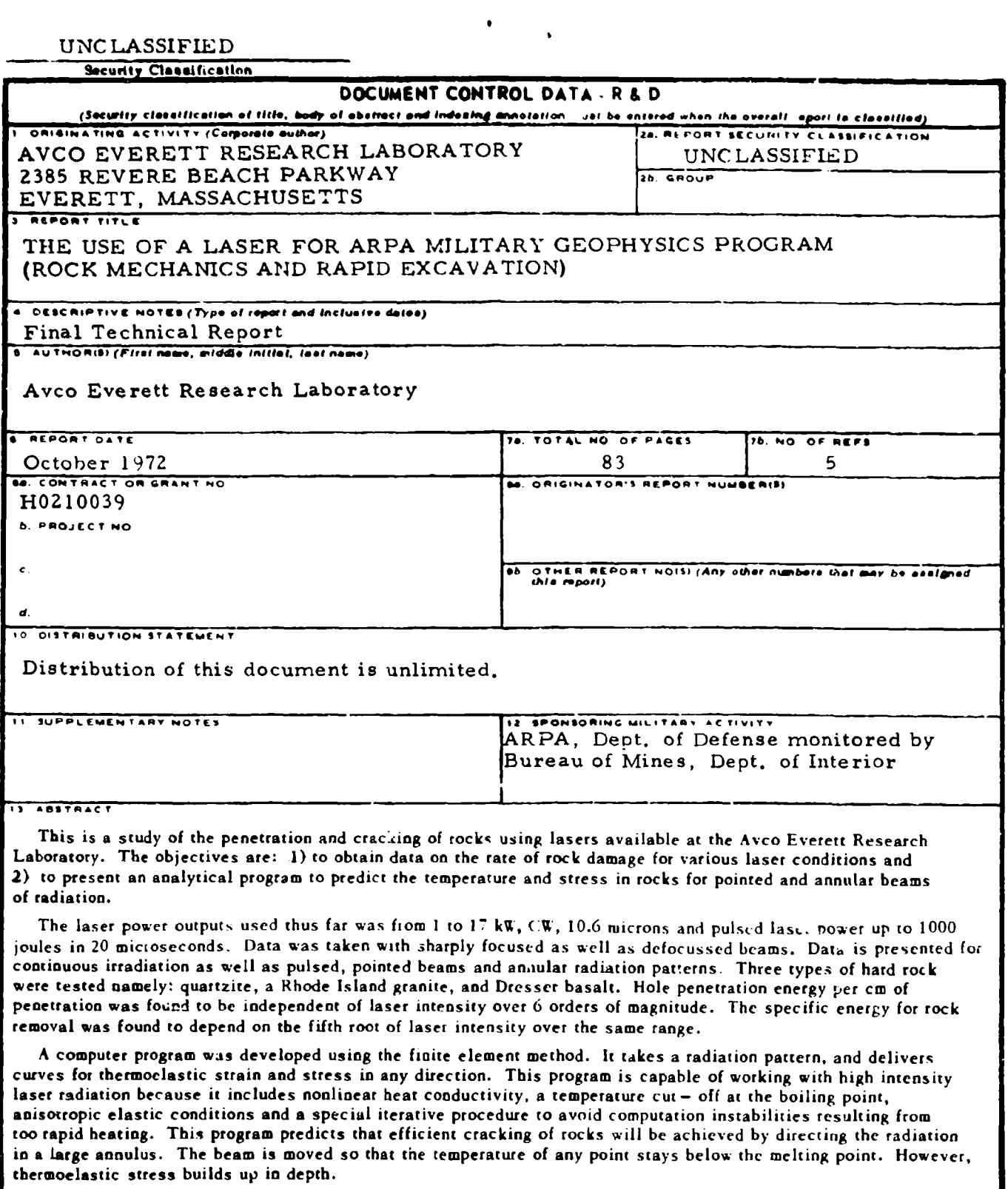

These predictions have been verified by experiments. However, the experiments to spall away basalt and quartzite consume more energy than predicted from the thermoelastic computer program. This is believed to be because the computer predicts the condition of crack generation whereas the experiments show the complete separation<br>of rock materia! when the cracks are extended to complete spail.

**DD** . row .. 1473

j

 $-200000$ 

 $\overline{\mathcal{W}}$ 

UNCLASSIFIED

# UNCLASSIFIED

 $\mathbb{R}$  is a positive of  $\mathbb{R}$ .

Security Classification

AG 2009 - 100 A

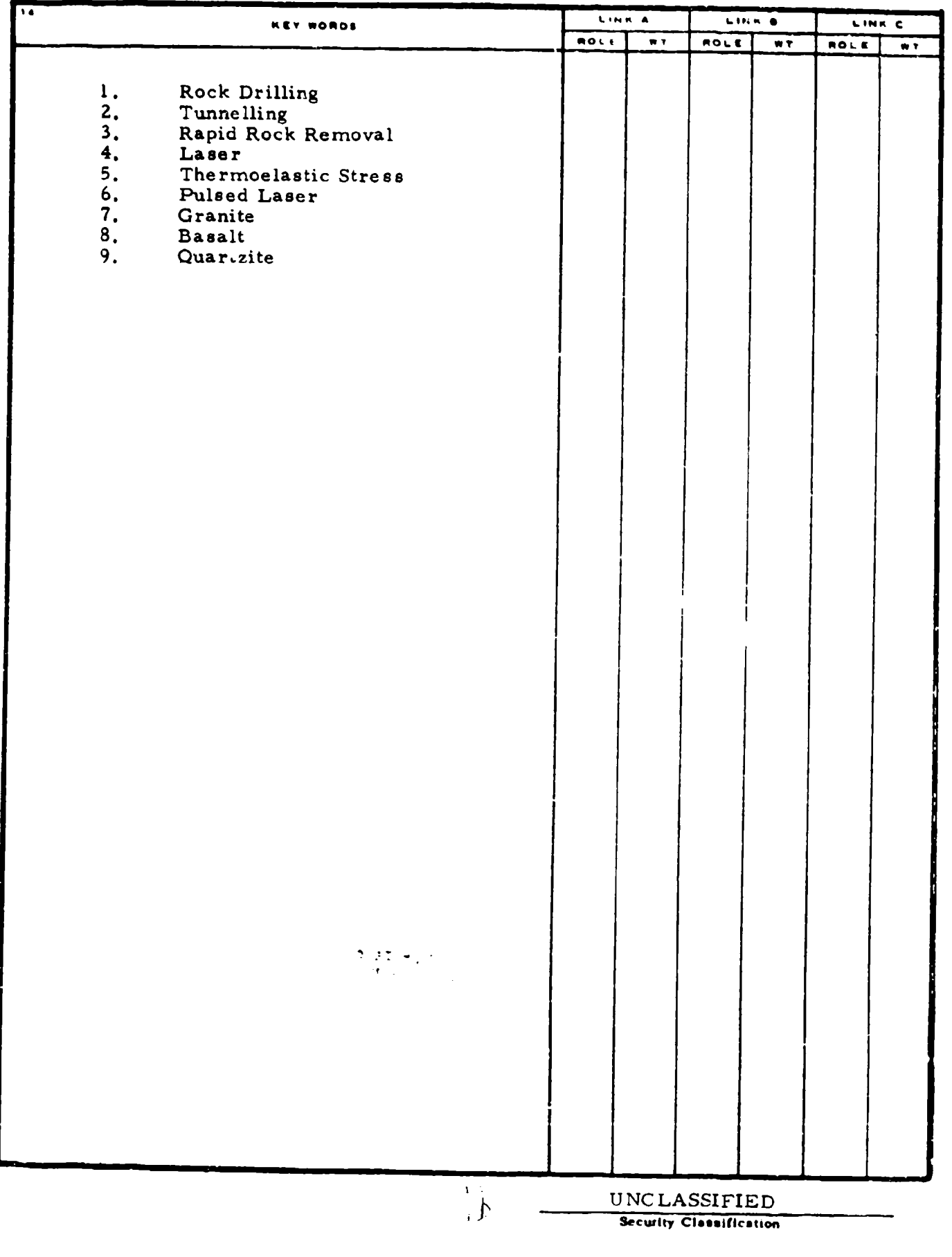

**CONTRACTOR** 

<u> 1974 - Jan Barn Barns, martin d</u>

<u> Partie Co</u>

 $\sim 10$ 

---

 $\ddot{\phantom{a}}$ 

لدانيا كالمنا

**MAR** 

عابد منابعة

 $\cdots$ 

. . . . . .